This form is effective beginning with the January 1 to June 30, 2017 accounting period (2017/1) If you are filing for a prior accounting period, contact the Licensing Division for the correct form.

**STATEMENT OF ACCOUNT** for Secondary Transmissions by

Cable Systems (Long Form)

General instructions are located in

the first tab of this workbook.

# SA3E Long Form

Return completed workbook by email to:

## coplicsoa@copyright.gov

For additional information, contact the U.S. Copyright Office Licensing Division at: Tel: (202) 707-8150

| Α                   | AC                                                                                                    | COUNTING PERIOD COVERED BY THIS STATEMENT:                                                  |                         |                                     |                    |        |  |  |
|---------------------|----------------------------------------------------------------------------------------------------|---------------------------------------------------------------------------------------------|-------------------------|-------------------------------------|--------------------|--------|--|--|
| Accounting          |                                                                                                    | 2019/2                                                                                      |                         |                                     |                    |        |  |  |
| Period              |                                                                                                    |                                                                                             |                         |                                     |                    |        |  |  |
| B<br>Owner          | Instructions:         Give the full legal name of the owner of the cable system. If the owner is a subsidiary of another corporation, give the full corporate title of the subsidiary, not that of the parent corporation.         List any other name or names under which the owner conducts the business of the cable system.         If there were different owners during the accounting period, only the owner on the last day of the accounting period should submit         a single statement of account and royalty fee payment covering the entire accounting period.         Check here if this is the system's first filling. If not, enter the system's ID number assigned by the Licensing Division. |                                                                                             |                         |                                     |                    |        |  |  |
|                     | LEGAL NAME OF OWNER/MAILING ADDRESS OF CABLE SYSTEM                                                                                                    |                                                                                             |                         |                                     |                    |        |  |  |
|                     |                                                                                                    | CEQUEL COMMUNICATIONS LLC                                                                   |                         |                                     |                    |        |  |  |
|                     |                                                                                                    |                                                                                             |                         |                                     | 01474 <sup>-</sup> | 120192 |  |  |
|                     |                                                                                                    |                                                                                             |                         |                                     | 014741             | 2019/2 |  |  |
|                     |                                                                                                    |                                                                                             |                         |                                     |                    |        |  |  |
|                     |                                                                                                    | 3015 S SE LOOP 323                                                                          |                         |                                     |                    |        |  |  |
|                     |                                                                                                    | TYLER, TX 75701                                                                             |                         |                                     |                    |        |  |  |
| С                   | <b>INSTRUCTIONS:</b> In line 1, give any business or trade names used to identify the business and operation of the system unless these names already appear in space B. In line 2, give the mailing address of the system, if different from the address given in space B.                                                                                                    |                                                                                             |                         |                                     |                    |        |  |  |
| System              | 1                                                                                                    | 1 IDENTIFICATION OF CABLE SYSTEM:<br>LEANDER                                                |                         |                                     |                    |        |  |  |
|                     |                                                                                                    | MAILING ADDRESS OF CABLE SYSTEM:                                                            |                         |                                     |                    |        |  |  |
|                     | 2                                                                                                    | (Number, street, rural route, apartment, or suite number)                                   |                         |                                     |                    |        |  |  |
|                     |                                                                                                    | (Number, succe, furanoute, apartment, of suite number)                                      |                         |                                     |                    |        |  |  |
|                     | _                                                                                                    | (City, town, state, zip code)                                                               |                         |                                     |                    |        |  |  |
| D                   | Ins                                                                                                    | tructions: For complete space D instructions, see page 1b. Identify                         | only the frst com       | nunity served below and re          | list on pag        | ge 1b  |  |  |
| Area                | wit                                                                                                    | n all communities.                                                                          |                         |                                     |                    |        |  |  |
| Served              |                                                                                                    | CITY OR TOWN                                                                                | STATE                   |                                     |                    |        |  |  |
| First               |                                                                                                    | LEANDER                                                                                     | тх                      |                                     |                    |        |  |  |
| Community           | E                                                                                                    | elow is a sample for reporting communities if you report multiple cha                       | annel line-ups in S     | pace G.                             |                    |        |  |  |
|                     |                                                                                                    | CITY OR TOWN (SAMPLE)                                                                       | STATE                   | CH LINE UP                          | SUB                | GRP#   |  |  |
| Sample              | Alc                                                                                                    |                                                                                             | MD                      | А                                   |                    | 1      |  |  |
|                     |                                                                                                    | ance                                                                                        | MD                      | В                                   |                    | 2      |  |  |
|                     | Ge                                                                                                    | ing                                                                                         | MD                      | В                                   |                    | 3      |  |  |
| Brivaov Act Notic   |                                                                                                    | tion 111 of title 17 of the United States Code authorizes the Copyright Offce to collect    | the personally identify | ing information (PII) requested an  | this               |        |  |  |
| -                   |                                                                                                    | your statement of account. PII is any personal information that can be used to identify     |                         | • • • • •                           |                    |        |  |  |
| numbers. By provid  | ding P                                                                                                    | II, you are agreeing to the routine use of it to establish and maintain a public record, w  | hich includes appearir  | ng in the Offce's public indexes an | d in               |        |  |  |
|                     |                                                                                                    | for the public. The effect of not providing the PII requested is that it may delay process  | 0,                      | •                                   | e                  |        |  |  |
| completed record of | or stat                                                                                                    | ements of account, and it may affect the legal suffciency of the fling, a determination the | ial would be made by    | a court of Iaw.                     |                    |        |  |  |

FOR COPYRIGHT OFFICE USE ONLY

\$

AMOUNT

ALLOCATION NUMBER

DATE RECEIVED

02/28/2020

| FORM | SA3F | PAGE | 1b |
|------|------|------|----|
|      |      |      |    |

H

| ONIVISASE. FAGE ID.                                                                                                    |                   |            |                      | 1                                              |  |  |  |
|----------------------------------------------------------------------------------------------------|-------------------|------------|----------------------|------------------------------------------------|--|--|--|
|                                                                                                    |                   |            | SYSTEM ID#<br>014741 |                                                |  |  |  |
| CEQUEL COMMUNICATIONS LLC                                                                                                    |                   |            | 014741               |                                                |  |  |  |
| <b>Instructions:</b> List each separate community served by the cable system. A "community" is the same as a "community unit" as defined in FCC rules: "a separate and distinct community or municipal entity (including unincorporated communities within unincorporated areas and including single, discrete unincorporated areas." 47 C.F.R. §76.5(dd). The frst community that you list will serve as a form of system identification hereafter known as the "first community." Please use it as the first community on all future filings.<br><b>Note:</b> Entities and properties such as hotels, apartments, condominiums, or mobile home parks should be reported in parentheses |                   |            |                      |                                                |  |  |  |
| below the identified city or town.                                                                                                    |                   |            |                      |                                                |  |  |  |
| If all communities receive the same complement of television broadcast stations (i.e., one channel line-up for all), then either associate all communities with the channel line-up "A" in the appropriate column below or leave the column blank. If you report any stations on a partially distant or partially permitted basis in the DSE Schedule, associate each relevant community with a subscriber group, designated by a number (based on your reporting from Part 9).                                                                                                    |                   |            |                      |                                                |  |  |  |
| When reporting the carriage of television broadcast stations on a community-by-commuchannel line-up designated by an alpha-letter(s) (based on your Space G reporting) and (based on your reporting from Part 9 of the DSE Schedule) in the appropriate columns be                                                                                                    | a subscriber grou |            |                      |                                                |  |  |  |
| CITY OR TOWN                                                                                                    | STATE             | CH LINE UP | SUB GRP#             |                                                |  |  |  |
| LEANDER                                                                                                    | ТХ                |            |                      | First                                          |  |  |  |
|                                                                                                    |                   |            |                      | Community                                      |  |  |  |
|                                                                                                    |                   |            |                      |                                                |  |  |  |
|                                                                                                    |                   |            |                      |                                                |  |  |  |
|                                                                                                    |                   |            |                      |                                                |  |  |  |
|                                                                                                    |                   |            |                      | See instructions for<br>additional information |  |  |  |
|                                                                                                    |                   |            |                      | on alphabetization.                            |  |  |  |
|                                                                                                    |                   |            |                      |                                                |  |  |  |
|                                                                                                    |                   |            |                      |                                                |  |  |  |
|                                                                                                    |                   |            |                      |                                                |  |  |  |
|                                                                                                    |                   |            |                      |                                                |  |  |  |
|                                                                                                    |                   |            |                      |                                                |  |  |  |
|                                                                                                    |                   |            |                      |                                                |  |  |  |
|                                                                                                    |                   |            |                      |                                                |  |  |  |
|                                                                                                    |                   |            |                      | Add rows as necessary.                         |  |  |  |
|                                                                                                    |                   |            |                      |                                                |  |  |  |
|                                                                                                    |                   |            |                      |                                                |  |  |  |
|                                                                                                    |                   |            |                      |                                                |  |  |  |
|                                                                                                    |                   |            |                      |                                                |  |  |  |
|                                                                                                    |                   |            |                      |                                                |  |  |  |
|                                                                                                    |                   |            |                      |                                                |  |  |  |
|                                                                                                    |                   |            |                      |                                                |  |  |  |
|                                                                                                    |                   |            |                      |                                                |  |  |  |
|                                                                                                    |                   |            |                      |                                                |  |  |  |
|                                                                                                    |                   |            |                      |                                                |  |  |  |
|                                                                                                    |                   |            |                      |                                                |  |  |  |
|                                                                                                    |                   |            |                      |                                                |  |  |  |
|                                                                                                    |                   |            |                      |                                                |  |  |  |
|                                                                                                    |                   |            |                      |                                                |  |  |  |
|                                                                                                    |                   |            |                      |                                                |  |  |  |
|                                                                                                    |                   |            |                      |                                                |  |  |  |
|                                                                                                    |                   |            |                      |                                                |  |  |  |
|                                                                                                    |                   |            |                      |                                                |  |  |  |
|                                                                                                    |                   |            |                      |                                                |  |  |  |
|                                                                                                    |                   |            |                      |                                                |  |  |  |

| Nomo                          | LEGAL NAME OF OWNER OF CABL                                          | E SYSTEM:                                                                                                    |             |                 |             |                   |              | S                        | YSTEM ID |  |
|-------------------------------|----------------------------------------------------------------------|----------------------------------------------------------------------------------------------------|-------------|-----------------|-------------|-------------------|--------------|--------------------------|----------|--|
| Name                          | CEQUEL COMMUNICAT                                                    | TIONS LLC                                                                                                    |             |                 |             |                   |              |                          | 01474    |  |
| _                             | SECONDARY TRANSMISSION                                               | SERVICE: SU                                                                                                    | JBSCRIB     | ERS AND RA      | TES         |                   |              |                          |          |  |
| E                             | In General: The information in s                                     | pace E should                                                                                                    | cover all   | categories of   | secondary   | / transmission s  | ervice of th | ie cable                 |          |  |
|                               |                                                                      | system, that is, the retransmission of television and radio broadcasts by your system to subscribers. Give information |             |                 |             |                   |              |                          |          |  |
| Secondary                     | · · ·                                                                | bout other services (including pay cable) in space F, not here. All the facts you state must be those existing on the  |             |                 |             |                   |              |                          |          |  |
| Transmission                  |                                                                      | st day of the accounting period (June 30 or December 31, as the case may be).                                          |             |                 |             |                   |              |                          |          |  |
| Service: Sub-<br>scribers and |                                                                      | Number of Subscribers: Both blocks in space E call for the number of subscribers to the cable system, broken           |             |                 |             |                   |              |                          |          |  |
| Rates                         |                                                                      |                                                                                                    |             |                 |             |                   |              |                          |          |  |
| nutoo                         | separately for the particular serv                                   |                                                                                                    |             |                 |             |                   |              | onargoa                  |          |  |
|                               | Rate: Give the standard rate c                                       |                                                                                                    |             |                 |             |                   |              | e and the                |          |  |
|                               | unit in which it is generally billed                                 | · · ·                                                                                                    | ,           |                 | ny standar  | d rate variation  | s within a p | articular rate           |          |  |
|                               | category, but do not include disc                                    |                                                                                                    |             |                 |             |                   |              |                          |          |  |
|                               | Block 1: In the left-hand block                                      | •                                                                                                    |             | -               |             | •                 |              |                          |          |  |
|                               | systems most commonly provide<br>that applies to your system. Note   |                                                                                                    |             |                 |             |                   |              |                          |          |  |
|                               | categories, that person or entity                                    |                                                                                                    |             | -               |             | -                 |              |                          |          |  |
|                               | subscriber who pays extra for ca                                     |                                                                                                    |             |                 |             | 0,                |              |                          |          |  |
|                               | first set" and would be counted of                                   |                                                                                                    |             |                 |             |                   |              |                          |          |  |
|                               | Block 2: If your cable system                                        | has rate catego                                                                                                    | ories for s | secondary trar  | smission    | service that are  | different fr | om those                 |          |  |
|                               | printed in block 1 (for example, t                                   |                                                                                                    |             |                 |             |                   |              |                          |          |  |
|                               | with the number of subscribers a                                     | and rates, in the                                                                                                    | e right-ha  | nd block. A tw  | o- or three | e-word descripti  | on of the s  | ervice is                |          |  |
|                               | sufficient.                                                          | Г                                                                                                    |             |                 | BLOC        | K D               |              |                          |          |  |
|                               |                                                                      |                                                                                                    | NO. OF      |                 |             |                   |              | NO. OF                   |          |  |
|                               | CATEGORY OF SERVICE                                                  | SUBSCRIB                                                                                                    | ERS         | RATE            | CATI        | EGORY OF SE       | RVICE        | SUBSCRIBERS              | RATE     |  |
|                               | Residential:                                                         |                                                                                                    | 0.000       |                 |             |                   |              |                          |          |  |
|                               | Service to first set                                                 |                                                                                                    | 2,893       | \$ 34.99        |             |                   |              |                          |          |  |
|                               | Service to additional set(s)                                         |                                                                                                    |             |                 |             |                   |              |                          |          |  |
|                               | • FM radio (if separate rate)                                        |                                                                                                    |             |                 |             |                   |              |                          |          |  |
|                               | Motel, hotel<br>Commercial                                           |                                                                                                    | 50          | ¢ 24.00         |             |                   |              |                          |          |  |
|                               | Converter                                                            |                                                                                                    | 50 3        | \$ 34.99        |             |                   |              |                          |          |  |
|                               | Residential                                                          |                                                                                                    |             |                 |             |                   |              |                          |          |  |
|                               | Non-residential                                                      |                                                                                                    |             |                 |             |                   |              |                          |          |  |
|                               | Non residential                                                      |                                                                                                    |             |                 |             |                   |              |                          |          |  |
|                               | SERVICES OTHER THAN SEC                                              | ONDARY TRA                                                                                                    | NSMISS      | IONS: RATES     | 6           |                   |              |                          |          |  |
| E                             | In General: Space F calls for rat                                    |                                                                                                    | ,           |                 | •           |                   |              |                          |          |  |
| F                             | not covered in space E, that is, t                                   |                                                                                                    |             |                 |             |                   | -            |                          |          |  |
| Convisoo                      | service for a single fee. There ar furnished at cost or (2) services | •                                                                                                    |             |                 | •           |                   | • • • •      |                          |          |  |
| Services<br>Other Than        | amount of the charge and the ur                                      |                                                                                                    |             |                 |             |                   |              |                          |          |  |
| Secondary                     | enter only the letters "PP" in the                                   |                                                                                                    | usually b   | mea. It arry ta |             | arged on a van    | abic per-pr  | ografii basis,           |          |  |
| ransmissions:                 | Block 1: Give the standard rat                                       |                                                                                                    | he cable    | system for ea   | ch of the a | applicable servio | ces listed.  |                          |          |  |
| Rates                         | Block 2: List any services that                                      | • •                                                                                                    |             |                 | -           | • •               |              |                          |          |  |
|                               | listed in block 1 and for which a                                    |                                                                                                    |             |                 | shed. List  | these other serv  | vices in the | form of a                |          |  |
|                               | brief (two- or three-word) descrip                                   | otion and includ                                                                                                    | the rate    | e for each.     |             |                   | 1            |                          |          |  |
|                               | CATEGORY OF SERVICE                                                  | BLO                                                                                                    |             | ORY OF SER      |             | RATE              | CATECO       | BLOCK 2<br>RY OF SERVICE | RATE     |  |
|                               | Continuing Services:                                                 | RAIE                                                                                                    |             | tion: Non-res   | -           | RATE              | CATEGO       | INT OF SERVICE           | RAIE     |  |
|                               | Pay cable                                                            | \$ 19.00                                                                                                    |             | el, hotel       | uentiai     |                   |              |                          |          |  |
|                               | Pay cable—add'l channel                                              | \$ 19.00                                                                                                    |             | imercial        |             |                   |              |                          |          |  |
|                               | Fire protection                                                      | ψ 10.00                                                                                                    | • Pay       |                 |             |                   |              |                          |          |  |
|                               | •Burglar protection                                                  |                                                                                                    |             | cable-add'l ch  | annel       |                   |              |                          |          |  |
|                               | Installation: Residential                                            |                                                                                                    | -           | protection      |             |                   |              |                          |          |  |
|                               | • First set                                                          | \$ 99.00                                                                                                    |             | lar protection  |             |                   |              |                          |          |  |
|                               | Additional set(s)                                                    | \$ 25.00                                                                                                    | Other se    | •               |             |                   |              |                          |          |  |
|                               | • FM radio (if separate rate)                                        |                                                                                                    |             | onnect          |             | \$ 40.00          |              |                          |          |  |
|                               | Converter                                                            |                                                                                                    |             | onnect          |             |                   |              |                          |          |  |
|                               |                                                                      |                                                                                                    |             | et relocation   |             | \$ 25.00          |              |                          |          |  |
|                               |                                                                      |                                                                                                    |             |                 |             |                   |              |                          |          |  |
|                               |                                                                      |                                                                                                    |             | e to new addre  | ess         | \$ 99.00          |              |                          |          |  |

| FORM SA3E. PAGE 3.                                                                                                    |                                            |                                    |                     |                     | ACCOUNT                                                                                                    | ING PERIOD: 2019            |  |
|----------------------------------------------------------------------------------------------------|--------------------------------------------|------------------------------------|---------------------|---------------------|----------------------------------------------------------------------------------------------------|-----------------------------|--|
| LEGAL NAME OF OWN                                                                                                    | NER OF CABLE SY                            | /STEM:                             |                     |                     | SYSTEM ID#                                                                                                    |                             |  |
| CEQUEL COM                                                                                                    | MUNICATIO                                  | NS LLC                             |                     |                     | 014741                                                                                                    | Name                        |  |
| PRIMARY TRANSMITT                                                                                                    | ERS: TELEVISIO                             | ON                                 |                     |                     |                                                                                                    |                             |  |
| In General: In space G, identify every television station (including translator stations and low power television stations) carried by your cable system during the accounting period except (1) stations carried only on a part-time basis under FCC rules and regulations in effect on June 24, 1981, permitting the carriage of certain network programs [section: 76.59(d)(2) and (4), 76.61(e)(2) and (4), or 76.63 (referring to 76.61(e)(2) and (4))]; and (2) certain stations carried on i substitute program basis, as explained in the next paragraph |                                            |                                    |                     |                     |                                                                                                    |                             |  |
|                                                                                                    |                                            |                                    |                     | s carried by your o | cable system on a substitute program                                                                            | Transmitters:<br>Television |  |
| basis under specifc F                                                                                                    |                                            |                                    |                     |                     |                                                                                                    |                             |  |
| <ul> <li>Do not list the station<br/>station was carried</li> </ul>                                                                                                    |                                            |                                    | t it in space I (th | ne Special Statem   | ient and Program Log)—if the                                                                                    |                             |  |
| <ul> <li>List the station here,<br/>basis. For further in<br/>in the paper SA3 for</li> </ul>                                                                                                    | and also in spa<br>nformation conc<br>orm. | ace I, if the sta<br>erning substi | tute basis statio   | ns, see page (v) o  | itute basis and also on some othe<br>of the general instructions located<br>as such as HBO, ESPN, etc. Identify |                             |  |
|                                                                                                    |                                            |                                    | •                   | •                   | ation. For example, report multi                                                                                |                             |  |
| WETA-simulcast).                                                                                                    |                                            |                                    |                     |                     | h stream separately; for example<br>tion for broadcasting over-the-air ir                                       |                             |  |
| its community of licen                                                                                                    | se. For example                            | e, WRC is Ch                       | •                   |                     | may be different from the channe                                                                                |                             |  |
|                                                                                                    | e in each case \                           | whether the st                     |                     |                     | ependent station, or a noncommercia<br>cast), "I" (for independent), "I-M                                       |                             |  |
| (for independent multi                                                                                                    | cast), "E" (for n                          | oncommercia                        | l educational), o   | or "E-M" (for nonc  | ommercial educational multicast)                                                                                |                             |  |
| For the meaning of the<br>Column 4: If the st                                                                                                    |                                            |                                    |                     |                     | he paper SA3 form<br>es". If not, enter "No". For an ex                                                         |                             |  |
| planation of local serv                                                                                                    | ice area, see p                            | age (v) of the                     | general instruct    | tions located in th | e paper SA3 form                                                                                                |                             |  |
|                                                                                                    |                                            |                                    |                     |                     | stating the basis on which you<br>tering "LAC" if your cable systen                                             |                             |  |
| carried the distant stat                                                                                                    |                                            |                                    |                     |                     |                                                                                                    |                             |  |
| For the retransmiss                                                                                                    | sion of a distant                          | multicast stre                     | eam that is not s   | subject to a royalt | y payment because it is the subjec                                                                              |                             |  |
| -                                                                                                    |                                            |                                    |                     |                     | rstem or an association representing<br>ary transmitter, enter the designa                                      |                             |  |
| tion "E" (exempt). For                                                                                                    | simulcasts, als                            | o enter "E". If                    | you carried the     | channel on any c    | ther basis, enter "O." For a furthe                                                                             |                             |  |
|                                                                                                    |                                            |                                    |                     |                     | ed in the paper SA3 form<br>y to which the station is licensed by the                                           |                             |  |
|                                                                                                    |                                            |                                    |                     |                     | h which the station is identifed                                                                                |                             |  |
| Note: If you are utilizi                                                                                                    | ng multiple cha                            | nnel line-ups,                     | use a separate      | space G for each    | n channel line-up.                                                                                              |                             |  |
|                                                                                                    |                                            | CHANN                              | EL LINE-UP          | AA                  |                                                                                                    |                             |  |
| 1. CALL                                                                                                    | 2. B'CAST                                  | 3. TYPE                            | 4. DISTANT?         | 5. BASIS OF         | 6. LOCATION OF STATION                                                                                          |                             |  |
| SIGN                                                                                                    | CHANNEL                                    | OF                                 | (Yes or No)         | CARRIAGE            |                                                                                                    |                             |  |
|                                                                                                    | NUMBER                                     | STATION                            |                     | (If Distant)        |                                                                                                    | -                           |  |
| KAKW-1                                                                                                    | 62                                         | I                                  | No                  |                     | KILLEEN, TX                                                                                                    |                             |  |
| KAKW-HD1                                                                                                    | 62                                         | I-M                                | No                  |                     | KILLEEN, TX                                                                                                    | See instructions for        |  |
| KBVO-1                                                                                                    | 14                                         | I                                  | No                  |                     | LLANO, TX                                                                                                    | additional informatio       |  |
| KBVO-HD1                                                                                                    | 14                                         | I-M                                | No                  |                     | LLANO, TX                                                                                                    | on alphabetization.         |  |
| KEYE-1                                                                                                    | 42                                         | N                                  | No                  |                     | AUSTIN, TX                                                                                                    |                             |  |
| KEYE-2                                                                                                    | 42.2                                       | I-M                                | No                  |                     | AUSTIN, TX                                                                                                    |                             |  |
| KEYE-HD1                                                                                                    | 42                                         | N-M                                | No                  |                     | AUSTIN, TX                                                                                                    |                             |  |
|                                                                                                    |                                            |                                    |                     |                     |                                                                                                    |                             |  |
| KEYE-HD2                                                                                                    | 42.2                                       | I-M                                | No                  |                     | AUSTIN, TX                                                                                                    |                             |  |
| KLRU-1                                                                                                    | 18                                         | E                                  | No                  |                     |                                                                                                    |                             |  |
| KLRU-2                                                                                                    | 18.2                                       | E-M                                | No                  |                     |                                                                                                    | u                           |  |
| KLRU-3                                                                                                    | 18.3                                       | I-M                                | No                  |                     | AUSTIN, TX                                                                                                    |                             |  |
| KLRU-4                                                                                                    | 18.4                                       | E-M                                | No                  |                     | AUSTIN, TX                                                                                                    |                             |  |
| KLRU-HD1                                                                                                    | 18                                         | E-M                                | No                  |                     | AUSTIN, TX                                                                                                    |                             |  |
| KNVA-1                                                                                                    | 54                                         | I                                  | No                  |                     | AUSTIN, TX                                                                                                    |                             |  |
| KNVA-2                                                                                                    | 54.2                                       | I-M                                | No                  |                     | AUSTIN, TX                                                                                                    |                             |  |
| KNVA-3                                                                                                    | 54.3                                       | I-M                                | No                  |                     | AUSTIN, TX                                                                                                    |                             |  |
| KNVA-HD1                                                                                                    | 54                                         | I-M                                | No                  |                     | AUSTIN, TX                                                                                                    |                             |  |
| KTBC-1                                                                                                    | 7                                          | <br>I                              | No                  |                     | AUSTIN, TX                                                                                                    | n                           |  |
| KTBC-2                                                                                                    | ,<br>7.2                                   | I-M                                | No                  |                     | AUSTIN, TX                                                                                                    | 1                           |  |
|                                                                                                    |                                            |                                    |                     |                     |                                                                                                    |                             |  |
|                                                                                                    | 7.3                                        | I-M                                | No                  |                     |                                                                                                    | n                           |  |
| KTBC-HD1                                                                                                    | 7                                          | I-M                                | No                  |                     | AUSTIN, TX                                                                                                    |                             |  |
| KTFO-1                                                                                                    | 31                                         | I                                  | No                  |                     | AUSTIN, TX                                                                                                    |                             |  |
| KVUE-1                                                                                                    | 24                                         | N                                  | No                  |                     | AUSTIN, TX                                                                                                    |                             |  |
| KVUE-2                                                                                                    | 24.2                                       | I-M                                | No                  |                     | AUSTIN, TX                                                                                                    |                             |  |
| KVUE-HD1                                                                                                    | 24                                         | N-M                                | No                  |                     | AUSTIN, TX                                                                                                    |                             |  |
| KXAN-1                                                                                                    | 36                                         | N                                  | No                  |                     | AUSTIN, TX                                                                                                    |                             |  |
| KXAN-HD1                                                                                                    | 36                                         | N-M                                | No                  |                     | AUSTIN, TX                                                                                                    |                             |  |
|                                                                                                    |                                            |                                    |                     |                     |                                                                                                    | "                           |  |

| Name                                   | LEGAL NAME OF C                                                                                                    |                                                                                                    |                                                                                                    |                                                                                                    |                                                                                                    |                                                                                                    |                                                                          | SYSTEM ID#<br>014741                                                                   |
|----------------------------------------|----------------------------------------------------------------------------------------------------|----------------------------------------------------------------------------------------------------|----------------------------------------------------------------------------------------------------|----------------------------------------------------------------------------------------------------|----------------------------------------------------------------------------------------------------|----------------------------------------------------------------------------------------------------|--------------------------------------------------------------------------|----------------------------------------------------------------------------------------|
| H<br>Primary<br>Transmitters:<br>Radio | all-band basis of<br>Special Instruc-<br>receivable if (1)<br>on the basis of<br>For detailed infi-<br>located in the p<br>Column 1: lo<br>Column 2: S<br>Column 3: li<br>signal, indicate<br>Column 4: C | t every radio s<br>whose signals<br>ctions Conce<br>) it is carried b<br>monitoring, to<br>ormation about<br>apper SA3 forr<br>dentify the cal<br>State whether<br>f the radio state<br>this by placing<br>Give the station | station ca<br>were "gr<br>rning Al<br>y the sys<br>be rece<br>the the static<br>ion's sig<br>g a chec<br>n's locati | arried on a separate and disc<br>enerally receivable" by your c<br>stem whenever it is received a<br>ived at the headend, with the<br>copyright Office regulations<br>each station carried.<br>on is AM or FM.<br>nal was electronically proces<br>k mark in the "S/D" column.<br>on (the community to which the<br>the community with which the | able system duri<br>Copyright Office<br>at the system's h<br>system's FM ant<br>on this point, see<br>sed by the cable<br>he station is licer | ng the accour<br>regulations, a<br>eadend, and<br>tenna, during<br>e page (vi) of<br>system as a s<br>nsed by the F | nting per<br>n FM sig<br>(2) it car<br>certain s<br>the gene<br>separate | riod.<br>gnal is generally<br>h be expected,<br>stated intervals.<br>eral instructions |
|                                        | CALL SIGN                                                                                                    | AM or FM                                                                                                    | S/D                                                                                                    | LOCATION OF STATION                                                                                                    | CALL SIGN                                                                                                    | AM or FM                                                                                                    | S/D                                                                      | LOCATION OF STATION                                                                    |
|                                        |                                                                                                    |                                                                                                    |                                                                                                    |                                                                                                    |                                                                                                    |                                                                                                    |                                                                          |                                                                                        |
|                                        |                                                                                                    |                                                                                                    |                                                                                                    |                                                                                                    |                                                                                                    |                                                                                                    |                                                                          |                                                                                        |
|                                        |                                                                                                    |                                                                                                    |                                                                                                    |                                                                                                    |                                                                                                    |                                                                                                    |                                                                          |                                                                                        |
|                                        |                                                                                                    |                                                                                                    |                                                                                                    |                                                                                                    |                                                                                                    |                                                                                                    |                                                                          |                                                                                        |
|                                        |                                                                                                    |                                                                                                    |                                                                                                    |                                                                                                    |                                                                                                    |                                                                                                    |                                                                          |                                                                                        |
|                                        |                                                                                                    |                                                                                                    |                                                                                                    |                                                                                                    |                                                                                                    |                                                                                                    |                                                                          |                                                                                        |
|                                        |                                                                                                    |                                                                                                    |                                                                                                    |                                                                                                    |                                                                                                    |                                                                                                    |                                                                          |                                                                                        |
|                                        |                                                                                                    |                                                                                                    |                                                                                                    |                                                                                                    |                                                                                                    |                                                                                                    |                                                                          |                                                                                        |
|                                        |                                                                                                    |                                                                                                    |                                                                                                    |                                                                                                    |                                                                                                    |                                                                                                    |                                                                          |                                                                                        |
|                                        |                                                                                                    |                                                                                                    |                                                                                                    |                                                                                                    |                                                                                                    |                                                                                                    |                                                                          |                                                                                        |
|                                        | ·                                                                                                    |                                                                                                    |                                                                                                    |                                                                                                    |                                                                                                    |                                                                                                    |                                                                          |                                                                                        |
|                                        |                                                                                                    |                                                                                                    |                                                                                                    |                                                                                                    |                                                                                                    |                                                                                                    |                                                                          |                                                                                        |
|                                        |                                                                                                    |                                                                                                    |                                                                                                    |                                                                                                    |                                                                                                    |                                                                                                    |                                                                          |                                                                                        |
|                                        | ·                                                                                                    |                                                                                                    |                                                                                                    |                                                                                                    |                                                                                                    |                                                                                                    |                                                                          |                                                                                        |
|                                        |                                                                                                    |                                                                                                    |                                                                                                    |                                                                                                    |                                                                                                    |                                                                                                    |                                                                          |                                                                                        |
|                                        |                                                                                                    |                                                                                                    |                                                                                                    |                                                                                                    |                                                                                                    |                                                                                                    |                                                                          |                                                                                        |
|                                        |                                                                                                    |                                                                                                    |                                                                                                    |                                                                                                    |                                                                                                    |                                                                                                    |                                                                          |                                                                                        |
|                                        |                                                                                                    |                                                                                                    |                                                                                                    |                                                                                                    |                                                                                                    |                                                                                                    |                                                                          |                                                                                        |
|                                        |                                                                                                    |                                                                                                    |                                                                                                    |                                                                                                    |                                                                                                    |                                                                                                    |                                                                          |                                                                                        |
|                                        |                                                                                                    |                                                                                                    |                                                                                                    |                                                                                                    |                                                                                                    |                                                                                                    |                                                                          |                                                                                        |
|                                        |                                                                                                    |                                                                                                    |                                                                                                    |                                                                                                    |                                                                                                    |                                                                                                    |                                                                          |                                                                                        |
|                                        |                                                                                                    |                                                                                                    |                                                                                                    |                                                                                                    |                                                                                                    |                                                                                                    |                                                                          |                                                                                        |
|                                        |                                                                                                    |                                                                                                    |                                                                                                    |                                                                                                    |                                                                                                    |                                                                                                    |                                                                          |                                                                                        |
|                                        |                                                                                                    |                                                                                                    |                                                                                                    |                                                                                                    |                                                                                                    |                                                                                                    |                                                                          |                                                                                        |
|                                        |                                                                                                    |                                                                                                    |                                                                                                    |                                                                                                    |                                                                                                    |                                                                                                    |                                                                          |                                                                                        |
|                                        |                                                                                                    |                                                                                                    |                                                                                                    |                                                                                                    |                                                                                                    |                                                                                                    |                                                                          |                                                                                        |
|                                        |                                                                                                    |                                                                                                    |                                                                                                    |                                                                                                    |                                                                                                    |                                                                                                    |                                                                          |                                                                                        |
|                                        |                                                                                                    |                                                                                                    |                                                                                                    |                                                                                                    |                                                                                                    |                                                                                                    |                                                                          |                                                                                        |
|                                        |                                                                                                    |                                                                                                    |                                                                                                    |                                                                                                    |                                                                                                    |                                                                                                    |                                                                          |                                                                                        |
|                                        |                                                                                                    |                                                                                                    |                                                                                                    |                                                                                                    |                                                                                                    |                                                                                                    |                                                                          |                                                                                        |
|                                        |                                                                                                    |                                                                                                    |                                                                                                    |                                                                                                    |                                                                                                    |                                                                                                    |                                                                          |                                                                                        |
|                                        |                                                                                                    |                                                                                                    |                                                                                                    |                                                                                                    |                                                                                                    |                                                                                                    |                                                                          |                                                                                        |
|                                        |                                                                                                    |                                                                                                    |                                                                                                    |                                                                                                    |                                                                                                    | [                                                                                                    | [                                                                        |                                                                                        |

| FORM SA3E. PAGE 5. ACCOUNTING PERIOD: 2019                                                                                                    |                                                                                                    |                                                                                          |                     |      |  |  |
|----------------------------------------------------------------------------------------------------|----------------------------------------------------------------------------------------------------|------------------------------------------------------------------------------------------|---------------------|------|--|--|
| LEGAL NAME OF OWNER OF CABLE SYS<br>CEQUEL COMMUNICATIONS I                                                                                                    |                                                                                                    | S                                                                                        | WSTEM ID#<br>014741 | Name |  |  |
| In General: In space I, identify every n<br>substitute basis during the accounting<br>explanation of the programming that m                                                                                                    | AL STATEMENT AND PROGRAM LC<br>onnetwork television program broadcast by<br>period, under specific present and former P<br>ust be included in this log, see page (v) of | y a distant station that your cable system<br>FCC rules, regulations, or authorizations. | For a further       | l    |  |  |
| explanation of the programming that must be included in this log, see page (v) of the general instructions located in the paper SA3 form.         1. SPECIAL STATEMENT CONCERNING SUBSTITUTE CARRIAGE         • During the accounting period, did your cable system carry, on a substitute basis, any nonnetwork television program broadcast by a distant station?         Note: If your answer is "No", leave the rest of this page blank. If your answer is "Yes," you must complete the program log in block 2.         2. LOG OF SUBSTITUTE PROGRAMS         In General: List each substitute program on a separate line. Use abbreviations wherever possible, if their meaning is clear. If you need more space, please attach additional pages.         Column 1: Give the title of every nonnetwork television program (substitute program) that, during the accounting period, was broadcast by a distant station and that your cable system substituted for the programming of another station under certain FCC rules, regulations, or authorizations. See page (vi) of the general instructions located in the paper SA3 form for further information. Do not use general categories like "movies", or "basketball". List specific program titles, for example, "I Love Lucy" or "NBA Basketball: 76ers vs. Bulls."         Column 2: If the program was broadcast live, enter "Yes." Otherwise enter "No."         Column 4: Give the broadcast station's location (the community to which the station is licensed by the FCC or, in the case of Mexican or Canadian stations, if any, the community with which the station is identified).         Column 5: Give the month and day when your system carried by your cable system. List the times accurately to the nearest five minutes. Example: a program carried by a system from |                                                                                                    |                                                                                          |                     |      |  |  |
| SUBSTITU                                                                                                    | TE PROGRAM                                                                                                    | WHEN SUBSTITUTE<br>CARRIAGE OCCURRED                                                     | 7. REASON<br>FOR    |      |  |  |
| 1. TITLE OF PROGRAM 2. LIVE? Yes or No                                                                                                    |                                                                                                    | 5. MONTH       6. TIMES         AND DAY       FROM       TO                              |                     |      |  |  |
|                                                                                                    |                                                                                                    |                                                                                          |                     |      |  |  |

| Nama                              | LEGAL NAME OF (                                                                                                    | OWNER OF CABL | E SYSTEM:       |             |      |             |       |              | SYSTEM ID# |  |
|-----------------------------------|----------------------------------------------------------------------------------------------------|---------------|-----------------|-------------|------|-------------|-------|--------------|------------|--|
| Name                              | CEQUEL CO                                                                                                    | MMUNICAT      | IONS LLC        |             |      |             |       |              | 014741     |  |
| J<br>Part-Time<br>Carriage<br>Log | <ul> <li>PART-TIME CARRIAGE LOG</li> <li>In General: This space ties in with column 5 of space G. If you listed a station's basis of carriage as "LAC" for part-time carriage due to lack of activated channel capacity, you are required to complete this log giving the total dates and hours your system carried that station. If you need more space, please attach additional pages.</li> <li>Column 1 (Call sign): Give the call sign of every distant station whose basis of carriage you identified by "LAC" in column 5 of space G.</li> <li>Column 2 (Dates and hours of carriage): For each station, list the dates and hours when part-time carriage occurred during the accounting period.</li> <li>Give the month and day when the carriage occurred. Use numerals, with the month first. Example: for April 10 give "4/10."</li> <li>State the starting and ending times of carriage to the nearest quarter hour. In any case where carriage ran to the end of the television station's broadcast day, you may give an approximate ending hour, followed by the abbreviation "app." Example: "12:30 a.m 3:15 a.m. app."</li> <li>You may group together any dates when the hours of carriage were the same. Example: "5/10-5/14, 6:00 p.m 12:00 p.m."</li> </ul> |               |                 |             |      |             |       |              |            |  |
|                                   |                                                                                                    |               | DATES           | AND HOURS ( | )F F |             | RIAGE |              |            |  |
|                                   | CALL SIGN                                                                                                    | WHEN          | I CARRIAGE OCCU |             |      | CALL SIGN   | WHEN  | CARRIAGE OCC |            |  |
|                                   | 0/122 0/0/1                                                                                                    | DATE          | HOUR<br>FROM    | to to       |      | 0/122 01011 | DATE  | HOU<br>FROM  | RS<br>TO   |  |
|                                   |                                                                                                    | DATE          |                 | 10          |      |             | DATE  |              | 10         |  |
|                                   |                                                                                                    |               |                 |             |      |             |       |              |            |  |
|                                   |                                                                                                    |               |                 |             |      |             |       |              |            |  |
|                                   |                                                                                                    |               |                 |             |      |             |       |              |            |  |
|                                   |                                                                                                    |               |                 |             |      |             |       |              |            |  |
|                                   |                                                                                                    |               |                 |             |      |             |       |              |            |  |
|                                   |                                                                                                    |               |                 |             |      |             |       |              |            |  |
|                                   |                                                                                                    |               |                 |             |      |             |       |              |            |  |
|                                   |                                                                                                    |               |                 |             |      |             |       |              |            |  |
|                                   |                                                                                                    |               |                 |             |      |             |       |              |            |  |
|                                   |                                                                                                    |               |                 |             |      |             |       |              |            |  |
|                                   |                                                                                                    |               |                 |             |      |             |       |              |            |  |
|                                   |                                                                                                    |               |                 |             |      |             |       |              |            |  |
|                                   |                                                                                                    |               |                 |             |      |             |       |              |            |  |
|                                   |                                                                                                    |               |                 |             |      |             |       |              |            |  |
|                                   |                                                                                                    |               |                 |             |      |             |       |              |            |  |
|                                   |                                                                                                    |               |                 |             |      |             |       |              |            |  |
|                                   |                                                                                                    |               | _               |             |      |             |       |              |            |  |
|                                   |                                                                                                    |               | _               |             |      |             |       |              | ,          |  |
|                                   |                                                                                                    |               |                 |             |      |             |       |              |            |  |
|                                   |                                                                                                    |               |                 |             |      |             |       |              |            |  |
|                                   |                                                                                                    |               | -               |             |      |             |       |              |            |  |
|                                   |                                                                                                    |               | 1               |             |      |             |       | _            |            |  |
|                                   |                                                                                                    |               | _               |             |      |             |       | _            |            |  |
|                                   |                                                                                                    |               | _               |             |      |             |       |              | ,          |  |
|                                   |                                                                                                    |               | _               |             |      |             |       | _            |            |  |
|                                   |                                                                                                    |               | _               |             |      |             |       |              |            |  |
|                                   |                                                                                                    |               | _               |             |      |             |       |              |            |  |
|                                   |                                                                                                    |               |                 |             |      |             |       |              |            |  |
|                                   |                                                                                                    |               |                 |             |      |             |       |              |            |  |
|                                   |                                                                                                    |               |                 |             |      |             |       |              |            |  |
|                                   |                                                                                                    |               | —               |             |      |             |       |              |            |  |

| FORM                                                                                             | SA3E. PAGE 7.                                                                                                    |                           |                                                      |
|--------------------------------------------------------------------------------------------------|----------------------------------------------------------------------------------------------------|---------------------------|------------------------------------------------------|
| _                                                                                                | AL NAME OF OWNER OF CABLE SYSTEM:                                                                                                    | SYSTEM ID#                | Name                                                 |
| CE                                                                                               | QUEL COMMUNICATIONS LLC                                                                                                    | 014741                    |                                                      |
| Inst<br>all a<br>(as<br>pag                                                                      | OSS RECEIPTS<br>ructions: The figure you give in this space determines the form you fle and the amount y<br>mounts (gross receipts) paid to your cable system by subscribers for the system's secon<br>identifed in space E) during the accounting period. For a further explanation of how to co<br>e (vii) of the general instructions.<br>Gross receipts from subscribers for secondary transmission service(s)<br>during the accounting period.<br>ORTANT: You must complete a statement in space P concerning gross receipts.                                                                             | dary transmission service | K<br>Gross Receipts                                  |
| <ul> <li>Instru</li> <li>Con</li> <li>Con</li> <li>If you fee</li> <li>If you account</li> </ul> | <b>(RIGHT ROYALTY FEE</b><br><b>ctions</b> : Use the blocks in this space L to determine the royalty fee you owe:<br>nplete block 1, showing your minimum fee.<br>nplete block 2, showing whether your system carried any distant television stations.<br>nur system did not carry any distant television stations, leave block 3 blank. Enter the amo<br>from block 1 on line 1 of block 4, and calculate the total royalty fee.<br>nur system did carry any distant television stations, you must complete the applicable part<br>pompanying this form and attach the schedule to your statement of account. | ts of the DSE Schedule    | L<br>Copyright<br>Royalty Fee                        |
|                                                                                                  | rrt 8 or part 9, block A, of the DSE schedule was completed, the base rate fee should be k 3 below.                                                                                                    | entered on line 1 of      |                                                      |
| 3 be                                                                                             | art 6 of the DSE schedule was completed, the amount from line 7 of block C should be er<br>clow.                                                                                                    |                           |                                                      |
|                                                                                                  | art 7 or part 9, block B, of the DSE schedule was completed, the surcharge amount shoul<br>block 4 below.                                                                                                    | d be entered on line      |                                                      |
| Block<br>1                                                                                       | <b>MINIMUM FEE:</b> All cable systems with semiannual gross receipts of \$527,600 or more least the minimum fee, regardless of whether they carried any distant stations. This fee system's gross receipts for the accounting period.<br>Line 1. Enter the amount of gross receipts from space K                                                                                                    |                           |                                                      |
|                                                                                                  | Line 1. Enter the amount of gloss receipts from space R<br>Line 2. Multiply the amount in line 1 by 0.01064                                                                                                    | ÷ ///,500.90              |                                                      |
|                                                                                                  | Enter the result here.                                                                                                    |                           |                                                      |
|                                                                                                  | This is your minimum fee.                                                                                                    | \$ 7,634.91               |                                                      |
| Block<br>2                                                                                       | <ul> <li>DISTANT TELEVISION STATIONS CARRIED: Your answer here must agree with the i space G. If, in space G, you identifed any stations as "distant" by stating "Yes" in columr "Yes" in this block.</li> <li>Did your cable system carry any distant television stations during the accounting period Yes—Complete the DSE schedule.</li> <li>X No—Leave block 3 below blank and complete the DSE schedule.</li> </ul>                                                                                                    | n 4, you must check<br>d? |                                                      |
| Block<br>3                                                                                       | Line 1. <b>BASE RATE FEE:</b> Enter the base rate fee from either part 8, section 3 or 4, or part 9, block A of the DSE schedule. If none, enter zero                                                                                                    | \$                        |                                                      |
| Ū                                                                                                | Line 2. <b>3.75 Fee:</b> Enter the total fee from line 7, block C, part 6 of the DSE schedule. If none, enter zero                                                                                                    | 0.00                      |                                                      |
|                                                                                                  | Line 3. Add lines 1 and 2 and enter here                                                                                                    | \$-                       |                                                      |
| Block<br>4                                                                                       | Line 1. BASE RATE FEE/3.75 FEE or MINIMUM FEE: Enter either the minimum fee<br>from block 1 or the sum of the base rate fee / 3.75 fee from block 3, line 3,<br>whichever is larger                                                                                                    | \$ 7,634.91               | Cable systems                                        |
|                                                                                                  | Line 2. SYNDICATED EXCLUSIVITY SURCHARGE: Enter the fee from either part 7<br>(block D, section 3 or 4) or part 9 (block B) of the DSE schedule. If none, enter<br>zero.                                                                                                    | 0.00                      | submitting<br>additional<br>deposits under           |
|                                                                                                  | Line 3. INTEREST CHARGE: Enter the amount from line 4, space Q, page 9<br>(Interest Worksheet)                                                                                                    | 0.00                      | Section 111(d)(7)<br>should contact<br>the Licensing |
|                                                                                                  | Line 4. FILING FEE                                                                                                    | \$ 725.00                 | additional fees.<br>Division for the<br>appropriate  |
|                                                                                                  | TOTAL ROYALTY AND FILING FEES DUE FOR ACCOUNTING PERIOD.<br>Add Lines 1, 2 and 3 of block 4 and enter total here                                                                                                    | \$ 8,359.91               | form for<br>submitting the<br>additional fees.       |
|                                                                                                  | EFT Trace # or TRANSACTION ID #                                                                                                    |                           | auuluollai lees.                                     |
|                                                                                                  | Remit this amount via <i>electronic payment</i> payable to Register of Copyrights. (S general instructions located in the paper SA3 form and the Excel instructions tal                                                                                                    |                           |                                                      |

|                                    |                                                                                                    | FORM SA3E. PAGE 8.     |
|------------------------------------|----------------------------------------------------------------------------------------------------|------------------------|
| Name                               | LEGAL NAME OF OWNER OF CABLE SYSTEM:                                                                                                    | SYSTEM ID#<br>014741   |
|                                    | CEQUEL COMMUNICATIONS LLC                                                                                                    | 014/41                 |
| M                                  | CHANNELS<br>Instructions: You must give (1) the number of channels on which the cable system carried television broadcast s<br>to its subscribers and (2) the cable system's total number of activated channels, during the accounting period.                                                                           | tations                |
| Channels                           | Enter the total number of channels on which the cable     system carried television broadcast stations                                                                                                    | 27                     |
|                                    |                                                                                                    |                        |
|                                    | 2. Enter the total number of activated channels                                                                                                    |                        |
|                                    | on which the cable system carried television broadcast stations and nonbroadcast services                                                                                                    | 480                    |
|                                    |                                                                                                    |                        |
| N<br>Individual to<br>Be Contacted | INDIVIDUAL TO BE CONTACTED IF FURTHER INFORMATION IS NEEDED: (Identify an individual we can contact about this statement of account.)                                                                                                    |                        |
| for Further<br>Information         | Name RODNEY HASKINS Telephone                                                                                                    | (903) 579-3152         |
|                                    | Address 3015 S SE LOOP 323<br>(Number, street, rural route, apartment, or suite number)                                                                                                    |                        |
|                                    | TYLER, TX 75701                                                                                                    |                        |
|                                    | (City, town, state, zip)                                                                                                    |                        |
|                                    | Email RODNEY.HASKINS@ALTICEUSA.COM Fax (optional)                                                                                                    |                        |
|                                    | CERTIFICATION (This statement of account must be certifed and signed in accordance with Copyright Office regul                                                                                                    | ations )               |
| ο                                  |                                                                                                    | auons.)                |
| Certifcation                       | • I, the undersigned, hereby certify that (Check one, <i>but only one</i> , of the boxes.)                                                                                                    |                        |
|                                    | (Owner other than corporation or partnership) I am the owner of the cable system as identifed in line 1 of space B                                                                                                    | 8; or                  |
|                                    | (Agent of owner other than corporation or partnership) I am the duly authorized agent of the owner of the cable s in line 1 of space B and that the owner is not a corporation or partnership; or                                                                                                    | system as identified   |
|                                    | (Officer or partner) I am an officer (if a corporation) or a partner (if a partnership) of the legal entity identifed as own in line 1 of space B.                                                                                                    | er of the cable system |
|                                    | <ul> <li>I have examined the statement of account and hereby declare under penalty of law that all statements of fact contained<br/>are true, complete, and correct to the best of my knowledge, information, and belief, and are made in good faith.</li> <li>[18 U.S.C., Section 1001(1986)]</li> </ul>                | ł herein               |
|                                    | X /s/ Alan Dannenbaum                                                                                                    |                        |
|                                    | Enter an electronic signature on the line above using an "/s/" signature to certify this statement.<br>(e.g., /s/ John Smith). Before entering the first forward slash of the /s/ signature, place your cursor ir<br>button, then type /s/ and your name. Pressing the "F" button will avoid enabling Excel's Lotus comp |                        |
|                                    | Typed or printed name: <b>ALAN DANNENBAUM</b>                                                                                                    |                        |
|                                    | Title: SVP, PROGRAMMING<br>(Title of official position held in corporation or partnership)                                                                                                    |                        |
|                                    | Date: February 18, 2020                                                                                                    |                        |
| Privacy Act Notice                 | : Section 111 of title 17 of the United States Code authorizes the Copyright Offce to collect the personally identifying information                                                                                                    |                        |

form in order to process your statement of account. PII is any personal information that can be used to identify or trace an individual, such as name, address and telephoi numbers. By providing PII, you are agreeing to the routine use of it to establish and maintain a public record, which includes appearing in the Office's public indexes and search reports prepared for the public. The effect of not providing the PII requested is that it may delay processing of your statement of account and its placement in t completed record of statements of account, and it may affect the legal sufficiency of the fling, a determination that would be made by a court of lay

| FORM | SA3E. | PAGE9.  |
|------|-------|---------|
|      | 0,000 | 17.000. |

| LEGAL NAME OF OWNER OF CABLE SYSTEM: SYSTEM: S | STEM ID#<br>014741 | Name                                    |
|----------------------------------------------------------------------------------------------------|--------------------|-----------------------------------------|
| SPECIAL STATEMENT CONCERNING GROSS RECEIPTS EXCLUSIONS<br>The Satellite Home Viewer Act of 1988 amended Title 17, section 111(d)(1)(A), of the Copyright Act by adding the fol-<br>lowing sentence:<br>"In determining the total number of subscribers and the gross amounts paid to the cable system for the basic<br>service of providing secondary transmissions of primary broadcast transmitters, the system shall not include su<br>scribers and amounts collected from subscribers receiving secondary transmissions pursuant to section 119."<br>For more information on when to exclude these amounts, see the note on page (vii) of the general instructions in the                                                                                                    |                    | P<br>Special<br>Statement<br>Concerning |
| <ul> <li>Por more mormation on when to exclude these amounts, see the note on page (vii) of the general instructions in the paper SA3 form.</li> <li>During the accounting period did the cable system exclude any amounts of gross receipts for secondary transmissions made by satellite carriers to satellite dish owners?</li> <li>X NO</li> <li>YES. Enter the total here and list the satellite carrier(s) below</li></ul>                                                                                                    |                    | Gross Receipts<br>Exclusion             |
| Name     Mailing Address                                                                                                    |                    |                                         |
|                                                                                                    |                    |                                         |
| You must complete this worksheet for those royalty payments submitted as a result of a late payment or underpaymen<br>For an explanation of interest assessment, see page (viii) of the general instructions in the paper SA3 form.                                                                                                    | ıt.                | Q                                       |
| Line 1 Enter the amount of late payment or underpayment                                                                                                    |                    | Interest<br>Assessment                  |
| x                                                                                                    | days<br>-          |                                         |
| Line 4 Multiply line 3 by 0.00274** enter here and on line 3, block 4, space L, (page 7)  * To view the interest rate chart click on <i>www.copyright.gov/licensing/interest-rate.pdf</i> . For further assistance pleas                                                                                                    |                    |                                         |
| contact the Licensing Division at (202) 707-8150 or licensing@copyright.gov.                                                                                                    |                    |                                         |
| ** This is the decimal equivalent of 1/365, which is the interest assessment for one day late.                                                                                                    |                    |                                         |
| NOTE: If you are filing this worksheet covering a statement of account already submitted to the Copyright Offce,<br>please list below the owner, address, first community served, accounting period, and ID number as given in the origina<br>filing.                                                                                                    | ıl                 |                                         |
| Owner Address                                                                                                    |                    |                                         |
| First community served       Accounting period       ID number                                                                                                    |                    |                                         |
| Privacy Act Notice: Section 111 of title 17 of the United States Code authorizes the Copyright Offce to collect the personally identifying information (PII                                                                                                    | ) requested on th  |                                         |

form in order to process your statement of account. PII is any personal information that can be used to identify or trace an individual, such as name, address and telephone numbers. By providing PII, you are agreeing to the routine use of it to establish and maintain a public record, which includes appearing in the Offce's public indexes and in search reports prepared for the public. The effect of not providing the PII requested is that it may delay processing of your statement of account and its placement in the completed record of statements of account, and it may affect the legal sufficiency of the fling, a determination that would be made by a court of law.

# INSTRUCTIONS FOR DSE SCHEDULE WHAT IS A "DSE"

The term "distant signal equivalent" (DSE) generally refers to the numerical value given by the Copyright Act to each distant television station carried by a cable system during an accounting period. Your system's total number of DSEs determines the royalty you owe. For the full definition, see page (v) of the General Instructions in the paper SA3 form.

#### FORMULAS FOR COMPUTING A STATION'S DSE

There are two different formulas for computing DSEs: (1) a basic formula for all distant stations listed in space G (page 3), and (2) a special formula for those stations carried on a substitute basis and listed in space I (page 5). (Note that if a particular station is listed in both space G and space I, a DSE must be computed twice for that station: once under the basic formula and again under the special formula. However, a station's total DSE is not to exceed its full type-value. If this happens, contact the Licensing Division.)

#### BASIC FORMULA: FOR ALL DISTANT STATIONS LISTED IN SPACE G OF SA3E (LONG FORM)

**Step 1**: Determine the station's type-value. For purposes of computing DSEs, the Copyright Act gives different values to distant stations depending upon their type. If, as shown in space G of your statement of account (page 3), a distant station is:

| • Independent: its type-value is                                   | 1.00 |
|--------------------------------------------------------------------|------|
| • Network: its type-value is                                       | 0.25 |
| Noncommercial educational: its type-value is                       | 0.25 |
| Note that local stations are not counted at all in computing DSEs. |      |

**Step 2:** Calculate the station's basis of carriage value: The DSE of a station also depends on its basis of carriage. If, as shown in space G of your Form SA3E, the station was carried part time because of lack of activated channel capacity, its basis of carriage value is determined by (1) calculating the number of hours the cable system carried the station during the accounting period, and (2) dividing that number by the total number of hours the station broadcast over the air during its accounting period. The basis of carriage value for all other stations listed in space G is 1.0.

**Step 3:** Multiply the result of step 1 by the result of step 2. This gives you the particular station's DSE for the accounting period. (Note that for stations other than those carried on a part-time basis due to lack of activated channel capacity, actual multiplication is not necessary since the DSE will always be the same as the type value.)

# SPECIAL FORMULA FOR STATIONS LISTED IN SPACE I OF SA3E (LONG FORM)

Step 1: For each station, calculate the number of programs that, during the accounting period, were broadcast live by the station and were substituted for programs deleted at the option of the cable system.

(These are programs for which you have entered "Yes" in column 2 and "P" in column 7 of space I.)

Step 2: Divide the result of step 1 by the total number of days in the calendar year (365—or 366 in a leap year). This gives you the particular station's DSE for the accounting period.

#### TOTAL OF DSEs

In part 5 of this schedule you are asked to add up the DSEs for all of the distant television stations your cable system carried during the accounting period. This is the total sum of all DSEs computed by the basic formula and by the special formula.

#### THE ROYALTY FEE

The total royalty fee is determined by calculating the minimum fee and the base rate fee. In addition, cable systems located within certain television market areas may be required to calculate the 3.75 fee and/or the Syndicated Exclusivity Surcharge. Note: Distant multicast streams are not subject to the 3.75 fee or the Syndicated Exclusivity Surcharge. Distant simulcast streams are not subject to any royalty payment.

The 3.75 Fee. If a cable system located in whole or in part within a television market added stations after June 24, 1981, that would not have been permitted under FCC rules, regulations, and authorizations (hereafter referred to as "the former FCC rules") in effect on June 24, 1981, the system must compute the 3.75 fee using a formula based on the number of DSEs added. These DSEs used in computing the 3.75 fee will not be used in computing the base rate fee and Syndicated Exclusivity Surcharge.

The Syndicated Exclusivity Surcharge. Cable systems located in whole or in part within a major television market, as defined by FCC rules and regulations, must calculate a Syndicated Exclusivity Surcharge for the carriage of any commercial VHF station that places a grade B contour, in whole or in part, over the cable system that would have been subject to the FCC's syndicated exclusivity rules in effect on June 24, 1981.

**The Minimum FeeBase Rate Fee/3.75 Percent Fee.** All cable systems fling SA3E (Long Form) must pay at least the minimum fee, which is 1.064 percent of gross receipts. The cable system pays either the minimum fee or the sum of the base rate fee and the 3.75 percent fee, whichever is larger, and a Syndicated Exclusivity Surcharge, as applicable.

What is a "Permitted" Station? A permitted station refers to a distant station whose carriage is not subject to the 3.75 percent rate but is subject to the base rate and, where applicable, the Syndicated Exclusivity Surcharge. A permitted station would include the following:

1) A station actually carried within any portion of a cable system prior to June 25, 1981, pursuant to the former FCC rules.

2) A station first carried after June 24, 1981, which could have been carried under FCC rules in effect on June 24, 1981, if such carriage would not have exceeded the market quota imposed for the importation of distant stations under those rules.

3) A station of the same type substituted for a carried network, noncommercial educational, or regular independent station for which a quota was or would have been imposed under FCC rules (47 CFR 76.59 (b),(c), 76.61 (b),(c),(d), and 767.63 (a) [referring to 76.61 (b),(d)]) in effect on June 24, 1981.

4) A station carried pursuant to an individual waiver granted between April 16, 1976, and June 25, 1981, under the FCC rules and regulations in effect on April 15, 1976.

5) In the case of a station carried prior to June 25, 1981, on a part-time and/or substitute basis only, that fraction of the current DSE represented by prior carriage.

NOTE: If your cable system carried a station that you believe qualifies as a permitted station but does not fall into one of the above categories, please attach written documentation to the statement of account detailing the basis for its classification.

Substitution of Grandfathered Stations. Under section 76.65 of the former FCC rules, a cable system was not required to delete any station that it was authorized to carry or was lawfully carrying prior to March 31, 1972, even if the total number of distant stations carried exceeded the market quota imposed for the importation of distant stations. Carriage of these grandfathered stations is not subject to the 3.75 percent rate, but is subject to the Base Rate, and where applicable, the Syndicated Exclusivity Surcharge. The Copyright Royalty Tribunal has stated its view that, since section 76.65 of the former FCC rules would not have permitted substitution of a grandfathered station, the 3.75 percent Rate applies to a station substituted for a grandfathered station if carriage of the station exceeds the market quota imposed for the importation of distant stations.

# COMPUTING THE 3.75 PERCENT RATE—PART 6 OF THE DSE SCHEDULE

- Determine which distant stations were carried by the system pursuant to former FCC rules in effect on June 24, 1981.
- Identify any station carried prior to June 25, 198I, on a substitute and/or part-time basis only and complete the log to determine the portion of the DSE exempt from the 3.75 percent rate.
- Subtract the number of DSEs resulting from this carriage from the number of DSEs reported in part 5 of the DSE Schedule. This is the total number of DSEs subject to the 3.75 percent rate. Multiply these DSEs by gross receipts by .0375. This is the 3.75 fee.

#### COMPUTING THE SYNDICATED EXCLUSIVITY SURCHARGE— PART 7 OF THE DSE SCHEDULE

- Determine if any portion of the cable system is located within a top 100 major television market as defined by the FCC rules and regulations in effect on June 24, 1981. If no portion of the cable system is located in a major television market, part 7 does not have to be completed.
- Determine which station(s) reported in block B, part 6 are commercial VHF stations and place a grade B contour, in whole, or in part, over the cable system. If none of these stations are carried, part 7 does not have to be completed.
- Determine which of those stations reported in block b, part 7 of the DSE Schedule were carried before March 31,1972. These stations are exempt from the FCC's syndicated exclusivity rules in effect on June 24, 1981. If you qualify to calculate the royalty fee based upon the carriage of partially-distant stations, and you elect to do so, you must compute the surcharge in part 9 of this schedule.
- Subtract the exempt DSEs from the number of DSEs determined in block B of part 7. This is the total number of DSEs subject to the Syndicated Exclusivity Surcharge.
- Compute the Syndicated Exclusivity Surcharge based upon these DSEs and the appropriate formula for the system's market position.

### DSE SCHEDULE. PAGE 11.

### COMPUTING THE BASE RATE FEE-PART 8 OF THE DSE SCHEDULE

Determine whether any of the stations you carried were partially distantthat is, whether you retransmitted the signal of one or more stations to subscribers located within the station's local service area and, at the same time, to other subscribers located outside that area.

· If none of the stations were partially distant, calculate your base rate fee according to the following rates-for the system's permitted DSEs as reported in block B, part 6 or from part 5, whichever is applicable. First DSE 1.064% of gross receipts Each of the second, third, and fourth DSEs 0.701% of gross receipts

0.330% of gross receipts

PARTIALLY DISTANT STATIONS—PART 9 OF THE DSE SCHEDULE

· If any of the stations were partially distant:

The fifth and each additional DSE

1. Divide all of your subscribers into subscriber groups depending on their location. A particular subscriber group consists of all subscribers who are distant with respect to exactly the same complement of stations.

2. Identify the communities/areas represented by each subscriber group. 3. For each subscriber group, calculate the total number of DSEs of

that group's complement of stations.

If your system is located wholly outside all major and smaller television markets, give each station's DSEs as you gave them in parts 2, 3, and 4 of the schedule: or

If any portion of your system is located in a major or smaller television market, give each station's DSE as you gave it in block B, part 6 of this schedule.

4. Determine the portion of the total gross receipts you reported in space K (page 7) that is attributable to each subscriber group.

Distant Stations Carried

5. Calculate a separate base rate fee for each subscriber group, using (1) the rates given above; (2) the total number of DSEs for that group's complement of stations; and (3) the amount of gross receipts attributable to that group.

6. Add together the base rate fees for each subscriber group to determine the system's total base rate fee.

7. If any portion of the cable system is located in whole or in part within a major television market, you may also need to complete part 9, block B of the Schedule to determine the Syndicated Exclusivity Surcharge.

What to Do If You Need More Space on the DSE Schedule. There are no printed continuation sheets for the schedule. In most cases, the blanks provided should be large enough for the necessary information. If you need more space in a particular part, make a photocopy of the page in question (identifying it as a continuation sheet), enter the additional information on that copy, and attach it to the DSE schedule.

Rounding Off DSEs. In computing DSEs on the DSE schedule, you may round off to no less than the third decimal point. If you round off a DSE in any case, you must round off DSEs throughout the schedule as follows:

- · When the fourth decimal point is 1, 2, 3, or 4, the third decimal remains unchanged (example: .34647 is rounded to .346).
- When the fourth decimal point is 5, 6, 7, 8, or 9, the third decimal is rounded up (example: .34651 is rounded to .347).

The example below is intended to supplement the instructions for calculating only the base rate fee for partially distant stations. The cable system would also be subject to the Syndicated Exclusivity Surcharge for partially distant stations, if any portion is located within a major television market.

# EXAMPLE: COMPUTATION OF COPYRIGHT ROYALTY FEE FOR CABLE SYSTEM CARRYING PARTIALLY DISTANT STATIONS

In most cases under current FCC rules, all of Fairvale would be within the local service area of both stations A and C and all of Rapid City and Bodega Bay would be within the local service areas of stations B, D, and E.

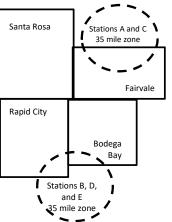

| Distant Stations Carried   | 1            | luentincation    | or Subscriber G | Joups        |                             |              |
|----------------------------|--------------|------------------|-----------------|--------------|-----------------------------|--------------|
| STATION                    | DSE          | CITY             | OUTSIDE LO      | CAL          | GRO                         | SS RECEIPTS  |
| A (independent)            | 1.0          |                  | SERVICE AR      | EA OF        | FROM S                      | UBSCRIBERS   |
| B (independent)            | 1.0          | Santa Rosa       | Stations A, B,  | , C, D ,E    |                             | \$310,000.00 |
| C (part-time)              | 0.083        | Rapid City       | Stations A an   | ld C         |                             | 100,000.00   |
| D (part-time)              | 0.139        | Bodega Bay       | Stations A an   | ld C         |                             | 70,000.00    |
| E (network)                | 0.25         | Fairvale         | Stations B, D   | , and E      |                             | 120,000.00   |
| TOTAL DSEs                 | 2.472        |                  | TOTAL GRO       | SS RECEIPTS  |                             | \$600,000.00 |
| Minimum Fee Total Gros     | s Receipts   |                  | \$600,000.00    |              |                             |              |
|                            |              |                  | x .01064        |              |                             |              |
|                            |              |                  | \$6,384.00      |              |                             |              |
| First Subscriber Group     |              | Second Subso     | criber Group    |              | Third Subscriber Group      |              |
| (Santa Rosa)               |              | (Rapid City and  | l Bodega Bay)   |              | (Fairvale)                  |              |
| Gross receipts             | \$310,000.00 | Gross receipts   |                 | \$170,000.00 | Gross receipts              | \$120,000.00 |
| DSEs                       | 2.472        | DSEs             |                 | 1.083        | DSEs                        | 1.389        |
| Base rate fee              | \$6,497.20   | Base rate fee    |                 | \$1,907.71   | Base rate fee               | \$1,604.03   |
| \$310,000 x .01064 x 1.0 = | 3,298.40     | \$170,000 x .010 | )64 x 1.0 =     | 1,808.80     | \$120,000 x .01064 x 1.0 =  | 1,276.80     |
| \$310,000 x .00701 x 1.472 | = 3,198.80   | \$170,000 x .007 | ′01 x .083 =    | 98.91        | \$120,000 x .00701 x .389 = | 327.23       |
| Base rate fee              | \$6,497.20   | Base rate fee    | -               | \$1,907.71   | Base rate fee               | \$1,604.03   |

Identification of Subscriber Groups

In this example, the cable system would enter \$10,008.94 in space L, block 3, line 1 (page 7)

# DSE SCHEDULE. PAGE 11. (CONTINUED)

| 1                                        | LEGAL NAME OF OWNER OF CABL                                      | E SYSTEM:                                                                                                    |           |     | SI        | STEM ID# |  |  |
|------------------------------------------|------------------------------------------------------------------|----------------------------------------------------------------------------------------------------|-----------|-----|-----------|----------|--|--|
| I                                        | CEQUEL COMMUNICAT                                                | IONS LLC                                                                                                    |           |     |           | 014741   |  |  |
|                                          | • Add the DSEs of each statior<br>Enter the sum here and in line | Add the DSEs of each station.<br>inter the sum here and in line 1 of part 5 of this schedule.                                                                                                  |           |     |           |          |  |  |
|                                          | Instructions:<br>In the column headed "Call S                    | tructions:<br>he column headed "Call Sign": list the call signs of all distant stations identified by the letter "O" in column 5                                                               |           |     |           |          |  |  |
| Computation                              | of space G (page 3).<br>In the column headed "DSE"               | the column headed "DSE": for each independent station, give the DSE as "1.0"; for each network or noncom-<br>ercial educational station, give the DSE as ".25."<br>CATEGORY "O" STATIONS: DSEs |           |     |           |          |  |  |
| Stations                                 | CALL SIGN                                                        | DSE                                                                                                    | CALL SIGN | DSE | CALL SIGN | DSE      |  |  |
| Add rows as<br>necessary.                |                                                                  |                                                                                                    |           |     |           |          |  |  |
| Remember to copy all<br>formula into new |                                                                  |                                                                                                    |           |     |           |          |  |  |
| rows.                                    |                                                                  |                                                                                                    |           |     |           |          |  |  |
|                                          |                                                                  |                                                                                                    |           |     |           |          |  |  |
|                                          |                                                                  |                                                                                                    |           |     |           |          |  |  |
|                                          |                                                                  |                                                                                                    |           |     |           |          |  |  |
|                                          |                                                                  |                                                                                                    |           |     |           |          |  |  |
|                                          |                                                                  |                                                                                                    |           |     |           |          |  |  |
|                                          |                                                                  |                                                                                                    |           |     |           |          |  |  |
|                                          |                                                                  |                                                                                                    |           |     |           |          |  |  |
|                                          |                                                                  |                                                                                                    |           |     |           |          |  |  |
|                                          |                                                                  |                                                                                                    |           |     |           |          |  |  |
|                                          |                                                                  |                                                                                                    |           |     |           |          |  |  |
|                                          |                                                                  |                                                                                                    |           |     |           |          |  |  |
|                                          |                                                                  |                                                                                                    |           |     |           |          |  |  |
|                                          |                                                                  |                                                                                                    |           |     |           |          |  |  |
|                                          |                                                                  |                                                                                                    |           |     |           |          |  |  |
|                                          |                                                                  |                                                                                                    |           |     |           |          |  |  |
|                                          |                                                                  |                                                                                                    |           |     |           |          |  |  |
|                                          |                                                                  |                                                                                                    |           |     |           |          |  |  |
|                                          |                                                                  |                                                                                                    |           |     |           |          |  |  |
|                                          |                                                                  |                                                                                                    |           |     |           |          |  |  |
|                                          |                                                                  |                                                                                                    |           |     |           |          |  |  |

| Name                                                                                                    |                                                                                                    | DWNER OF CABLE SYSTEM:                                                                                                    | .c                                                                                                    |                                                                                                    |                                                                                                    |                                                                                                    |                                                                                      | SYSTEM ID#<br>014741 |
|----------------------------------------------------------------------------------------------------|----------------------------------------------------------------------------------------------------|----------------------------------------------------------------------------------------------------|----------------------------------------------------------------------------------------------------|----------------------------------------------------------------------------------------------------|----------------------------------------------------------------------------------------------------|----------------------------------------------------------------------------------------------------|--------------------------------------------------------------------------------------|----------------------|
| <b>3</b><br>Computation<br>of DSEs for<br>Stations<br>Carried Part<br>Time Due to<br>Lack of<br>Activated<br>Channel<br>Capacity | Column 2<br>figure should<br>Column 2<br>be carried ou<br>Column 9<br>give the type-<br>Column 9                                                                   | st the call sign of all dista<br>2: For each station, give is<br>correspond with the infor<br>3: For each station, give is<br>4: Divide the figure in collect<br>t at least to the third deci<br>5: For each independent<br>value as ".25."<br>5: Multiply the figure in collect<br>point. This is the station' | the number of ho<br>rmation given in<br>the total number<br>umn 2 by the figu<br>mal point. This is<br>station, give the<br>plumn 4 by the fig<br>s DSE. (For more | burs your cable system<br>space J. Calculate on<br>of hours that the stati<br>ure in column 3, and g<br>s the "basis of carriage<br>"type-value" as "1.0."<br>gure in column 5, and<br>e information on round | n carried the stati<br>ly one DSE for ea<br>on broadcast ove<br>ive the result in d<br>e value" for the st<br>For each network<br>give the result in<br>ding, see page (v | on during the accour<br>ach station.<br>In the air during the a<br>lecimals in column 4<br>ation.<br>In oncommercial<br>Column 6. Round to<br>iii) of the general ins | accounting period.<br>. This figure must<br>educational station,<br>no less than the | 21                   |
|                                                                                                    | 1. CALL<br>SIGN                                                                                                    | 2. NUMBE<br>OF HOI<br>CARRIE<br>SYSTE                                                                                                    | ER 3<br>URS<br>ED BY                                                                                                    | AC STATIONS: 0<br>3. NUMBER<br>OF HOURS<br>STATION<br>ON AIR                                                                                                    | 4. BASIS OF<br>CARRIAGI<br>VALUE                                                                                                    | 5. TY                                                                                                    | PE 6. I<br>LUE                                                                       | DSE                  |
|                                                                                                    | Add the DSEs                                                                                                    |                                                                                                    | +<br>+<br>+<br>+<br>+<br>+<br>+<br>+<br>+<br>+<br>+<br>5TATIONS:                                                                                                   | adula                                                                                                    |                                                                                                    | x<br>x<br>x<br>x<br>x<br>x<br>x<br>x                                                                                                    |                                                                                      |                      |
| 4<br>Computation<br>of DSEs for<br>Substitute-<br>Basis Stations                                                                 | <ul> <li>Was carried<br/>tions in effe</li> <li>Broadcast of<br/>space I).</li> <li>Column 2:<br/>at your option.</li> <li>Column 3:</li> <li>Column 4:</li> </ul> | ve the call sign of each st<br>d by your system in subs<br>act on October 19, 1976<br>one or more live, nonnetw<br>For each station give the<br>This figure should corre<br>Enter the number of day<br>Divide the figure in colur<br>This is the station's DSE                                                  | titution for a prog<br>(as shown by the<br>oork programs dur<br>a number of live,<br>spond with the ir<br>s in the calendar<br>nn 2 by the figure                  | gram that your system<br>a letter "P" in column 7<br>ring that optional carrie<br>nonnetwork programs<br>nformation in space I.<br>year: 365, except in a<br>e in column 3, and giv                           | was permitted to<br>' of space I); and<br>age (as shown by t<br>carried in substi-<br>a leap year.<br>e the result in col                                                 | delete under FCC r<br>the word "Yes" in colu<br>tution for programs t<br>umn 4. Round to no                                                                           | ules and regular-<br>mn 2 of<br>hat were deleted<br>less than the third              | form).               |
|                                                                                                    | 1. CALL<br>SIGN                                                                                                    | 2. NUMBER<br>OF                                                                                                    | 3. NUMBER<br>OF DAYS                                                                                                    | 6                                                                                                    | S: COMPUTA<br>1. CALL<br>SIGN                                                                                                    | 2. NUMBER<br>OF                                                                                                    | 3. NUMBER<br>OF DAYS                                                                 | 6                    |
|                                                                                                    |                                                                                                    |                                                                                                    | IN YEAR<br>+<br>+<br>+<br>+<br>+<br>+<br>+<br>+<br>+<br>+<br>+<br>+<br>+                                                                                           |                                                                                                    |                                                                                                    | PROGRAM                                                                                                    | S   IN YEAR<br>+<br>+<br>+<br>+<br>+<br>+<br>+<br>+<br>+<br>+<br>+<br>+<br>+         |                      |
|                                                                                                    | Add the DSEs                                                                                                    | S OF SUBSTITUTE-BAS<br>of each station.<br>Im here and in line 3 of p                                                                                                    |                                                                                                    | edule,                                                                                                    |                                                                                                    | 0                                                                                                    | .00                                                                                  |                      |
| 5<br>Total Number<br>of DSEs                                                                                                    | number of DSE<br>1. Number of<br>2. Number of                                                                                                    | ER OF DSEs: Give the an<br>s applicable to your system<br>of DSEs from part 2 •<br>of DSEs from part 3 •<br>of DSEs from part 4 •                                                                                                    |                                                                                                    | oxes in parts 2, 3, and                                                                                                    | 4 of this schedule                                                                                                    | and add them to prov                                                                                                    | ride the total 0.00 0.00 0.00                                                        | 0.00                 |
|                                                                                                    |                                                                                                    |                                                                                                    |                                                                                                    |                                                                                                    |                                                                                                    |                                                                                                    |                                                                                      |                      |

|                                                | WINER OF CABLES                                                                                                    |                                                                                                    |                                                                                                    |                                                                    |                                                                                                    |                                                                                                    | S                                                  | YSTEM ID#<br>014741 | Name                                           |
|------------------------------------------------|----------------------------------------------------------------------------------------------------|----------------------------------------------------------------------------------------------------|----------------------------------------------------------------------------------------------------|--------------------------------------------------------------------|----------------------------------------------------------------------------------------------------|----------------------------------------------------------------------------------------------------|----------------------------------------------------|---------------------|------------------------------------------------|
| n block A:<br>If your answer if<br>schedule.   | ck A must be comp<br>"Yes," leave the re<br>"No," complete blo                                                                                                    | emainder of p<br>ocks B and C                                                                                                    | below.                                                                                                    | 7 of the DSE sched                                                 |                                                                                                    | complete par                                                                                       | t 8, (page 16) of th                               | ie                  | 6<br>Computation of                            |
| effect on June 24,                             | 1981?                                                                                                    | utside of all n<br>schedule—D                                                                                                    | najor and smal                                                                                                    | ller markets as defi<br>PLETE THE REMA                             | ned under sec                                                                                                    |                                                                                                    | CC rules and regu                                  | lations in          | 3.75 Fee                                       |
|                                                |                                                                                                    | BLO                                                                                                    | CK B: CARE                                                                                                    |                                                                    |                                                                                                    | Fs                                                                                                 |                                                    |                     |                                                |
| Column 1:<br>CALL SIGN                         | under FCC rules                                                                                                    | s of distant sta<br>and regulatione DSE Sche                                                                                                    | ations listed in<br>ons prior to Jun<br>dule. (Note: Th                                                                                                    | part 2, 3, and 4 of<br>ne 25, 1981. For fu<br>ne letter M below re | this schedule<br>rther explanat                                                                                   | that your syste<br>ion of permitte                                                                 | d stations, see the                                | e                   |                                                |
| Column 2:<br>BASIS OF<br>PERMITTED<br>CARRIAGE | <ul> <li>(Note the FCC ru</li> <li>A Stations carrie<br/>76.61(b)(c)]</li> <li>B Specialty static</li> <li>C Noncommeric</li> <li>D Grandfathered<br/>instructions fo</li> <li>E Carried pursua</li> <li>*F A station previous</li> </ul> | ules and regu<br>ed pursuant t<br>on as defined<br>al educationa<br>d station (76.1<br>or DSE sched<br>ant to individu<br>viously carrie<br>JHF station w | lations cited be<br>to the FCC man<br>d in 76.5(kk) (7/<br>al station [76.58<br>65) (see parage<br>lule).<br>ual waiver of Fe<br>ad on a part-tim<br><i>v</i> ithin grade-B c | ne or substitute bas<br>contour, [76.59(d)(5                       | se in effect on<br>5.57, 76.59(b),<br>e)(1), 76.63(a)<br>53(a) referring<br>ostitution of gra<br>sis prior to Jun | June 24, 1981<br>76.61(b)(c), 7<br>referring to 76<br>to 76.61(d)]<br>andfathered st<br>e 25, 1981 | 6.63(a) referring t<br>6.61(e)(1)<br>ations in the |                     |                                                |
| Column 3:                                      |                                                                                                    | e stations ide                                                                                                    | entified by the le                                                                                                    | ) parts 2, 3, and 4 c<br>etter "F" in column                       |                                                                                                    |                                                                                                    | orksheet on page                                   | 14 of               |                                                |
| 1. CALL<br>SIGN                                | 2. PERMITTED<br>BASIS                                                                                                    | 3. DSE                                                                                                    | 1. CALL<br>SIGN                                                                                                    | 2. PERMITTED<br>BASIS                                              | 3. DSE                                                                                                    | 1. CALL<br>SIGN                                                                                    | 2. PERMITTED<br>BASIS                              | 3. DSE              |                                                |
|                                                |                                                                                                    |                                                                                                    |                                                                                                    |                                                                    |                                                                                                    |                                                                                                    |                                                    |                     |                                                |
|                                                |                                                                                                    |                                                                                                    |                                                                                                    |                                                                    |                                                                                                    |                                                                                                    |                                                    |                     |                                                |
|                                                |                                                                                                    |                                                                                                    |                                                                                                    |                                                                    |                                                                                                    |                                                                                                    |                                                    |                     |                                                |
|                                                |                                                                                                    |                                                                                                    |                                                                                                    |                                                                    |                                                                                                    |                                                                                                    |                                                    |                     |                                                |
|                                                |                                                                                                    |                                                                                                    |                                                                                                    |                                                                    |                                                                                                    |                                                                                                    |                                                    | 0.00                |                                                |
|                                                |                                                                                                    | E                                                                                                    | BLOCK C: CC                                                                                                    | OMPUTATION OF                                                      | = 3.75 FEE                                                                                                    |                                                                                                    |                                                    |                     |                                                |
|                                                | e total number of                                                                                                    |                                                                                                    |                                                                                                    |                                                                    |                                                                                                    |                                                                                                    | ·                                                  | -                   |                                                |
| ne 2: Enter the                                | e sum of permittee                                                                                                    | d DSEs fron                                                                                                    | n block B abo                                                                                                    | ve                                                                 |                                                                                                    |                                                                                                    |                                                    | -                   |                                                |
|                                                |                                                                                                    |                                                                                                    |                                                                                                    | of DSEs subject<br>7 of this schedule                              |                                                                                                    | ate.                                                                                               | ı <del></del>                                      | 0.00                |                                                |
| ine 4: Enter gro                               | oss receipts from                                                                                                    | space K (pa                                                                                                    | age 7)                                                                                                    |                                                                    |                                                                                                    |                                                                                                    | x 0.03                                             | 375                 | Do any of the<br>DSEs represer<br>partially    |
| ine 5: Multiply li                             | ine 4 by 0.0375 a                                                                                                    | and enter su                                                                                                    | ım here                                                                                                    |                                                                    |                                                                                                    |                                                                                                    | x                                                  |                     | permited/<br>partially<br>nonpermitted         |
| ine 6: Enter tota                              | al number of DSE                                                                                                    | Es from line                                                                                                    | 3                                                                                                    |                                                                    |                                                                                                    |                                                                                                    |                                                    | -                   | carriage?<br>If yes, see par<br>9 instructions |
| ine 7: Multiply l                              | ine 6 by line 5 an                                                                                                    | nd enter her                                                                                                    | e and on line                                                                                                    | 2, block 3, space                                                  | e L (page 7)                                                                                                    |                                                                                                    |                                                    | 0.00                |                                                |

DSE SCHEDULE. PAGE 13.

| LEGAL NAME OF OWNER OF CABLE SYSTEM:     SYSTEM ID#       CEQUEL COMMUNICATIONS LLC     014741 |              |        |           |              |        | Name            |              |        |                            |
|------------------------------------------------------------------------------------------------|--------------|--------|-----------|--------------|--------|-----------------|--------------|--------|----------------------------|
| 1. CALL                                                                                        | 2. PERMITTED |        | A: TELEVI | 2. PERMITTED |        | UED)<br>1. CALL | 2. PERMITTED | 3. DSE | 6                          |
| SIGN                                                                                           | BASIS        | 5. DSL | SIGN      | BASIS        | 5. DSL | SIGN            | BASIS        | 3. D3L |                            |
|                                                                                                |              |        |           |              |        |                 |              |        | Computation of<br>3.75 Fee |
|                                                                                                |              |        |           |              |        |                 |              |        | 0.70100                    |
|                                                                                                |              |        |           |              |        |                 |              |        |                            |
|                                                                                                |              |        |           |              |        |                 |              |        |                            |
|                                                                                                |              |        |           |              |        |                 |              |        |                            |
|                                                                                                |              |        |           |              |        |                 |              |        |                            |
|                                                                                                |              |        |           |              |        |                 |              |        |                            |
|                                                                                                |              |        |           |              |        |                 |              |        |                            |
|                                                                                                |              |        |           |              |        |                 |              |        |                            |
|                                                                                                |              |        |           |              |        |                 |              |        |                            |
|                                                                                                |              |        |           |              |        |                 |              |        |                            |
|                                                                                                |              |        |           |              |        |                 |              |        |                            |
|                                                                                                |              |        |           |              |        |                 |              |        |                            |
|                                                                                                |              |        |           |              |        |                 |              |        |                            |
|                                                                                                |              |        |           |              |        |                 |              |        |                            |
|                                                                                                |              |        |           |              |        |                 |              |        |                            |
|                                                                                                |              |        |           |              |        |                 |              |        |                            |
|                                                                                                |              |        |           |              |        |                 |              |        |                            |
|                                                                                                |              |        |           |              |        |                 |              |        |                            |
|                                                                                                |              |        |           |              |        |                 |              |        |                            |
|                                                                                                |              |        |           |              |        |                 |              |        |                            |
|                                                                                                |              |        |           |              |        |                 |              |        |                            |
|                                                                                                |              |        |           |              |        |                 |              |        |                            |
|                                                                                                |              |        |           |              |        |                 |              |        |                            |
|                                                                                                |              |        |           |              |        |                 |              |        |                            |
|                                                                                                |              |        |           |              |        |                 |              |        |                            |
|                                                                                                |              |        |           |              |        |                 |              |        |                            |
|                                                                                                |              |        |           |              |        |                 |              |        |                            |
|                                                                                                |              |        |           |              |        |                 |              |        |                            |
|                                                                                                |              |        |           |              |        |                 |              |        |                            |
|                                                                                                |              |        |           |              |        |                 |              |        |                            |
|                                                                                                |              |        |           |              |        |                 |              |        |                            |
|                                                                                                |              |        |           |              |        |                 |              |        |                            |
|                                                                                                |              |        |           |              |        |                 |              |        |                            |
|                                                                                                |              |        |           |              |        |                 |              |        |                            |
|                                                                                                |              |        |           |              |        |                 |              |        |                            |
|                                                                                                |              |        |           |              |        |                 |              |        |                            |
|                                                                                                |              | -      |           |              |        |                 |              |        |                            |
|                                                                                                |              |        |           |              |        |                 |              |        |                            |
|                                                                                                |              |        |           |              |        |                 |              |        |                            |
|                                                                                                |              |        |           |              |        |                 |              |        |                            |
|                                                                                                |              |        |           |              |        |                 |              |        |                            |
|                                                                                                |              |        |           |              |        |                 |              |        |                            |
|                                                                                                |              |        |           |              |        |                 |              |        |                            |
|                                                                                                |              |        |           |              |        |                 |              |        |                            |
|                                                                                                |              |        |           |              |        |                 |              |        |                            |
|                                                                                                |              |        |           |              |        |                 |              |        |                            |
|                                                                                                |              |        |           |              |        |                 |              |        |                            |
|                                                                                                |              |        |           |              |        |                 |              |        |                            |
|                                                                                                |              |        |           |              |        |                 |              |        | ]                          |

|                                                                                                    | LEGAL NAME OF OWN                                                                                                    | IER OF CABLE SYSTE        | M:                                             |                             |                               | SYSTEM ID#        |  |  |  |
|----------------------------------------------------------------------------------------------------|----------------------------------------------------------------------------------------------------|---------------------------|------------------------------------------------|-----------------------------|-------------------------------|-------------------|--|--|--|
| Name                                                                                                    | CEQUEL COM                                                                                                    | MUNICATIONS L             | LC                                             |                             |                               | 014741            |  |  |  |
|                                                                                                    |                                                                                                    |                           |                                                |                             |                               | VI-11-11          |  |  |  |
| Worksheet for<br>Computating<br>the DSE<br>Schedule for<br>Permitted<br>Part-Time and<br>Substitute<br>Carriage | <ul> <li>Instructions: You must complete this worksheet for those stations identifed by the letter "F" in column 2 of block B, part 6 (i.e., those stations carried prior to June 25, 1981, under former FCC rules governing part-time and substitute carriage.)</li> <li>Column 1: List the call sign for each distant station identifed by the letter "F" in column 2 of part 6 of the DSE schedule.</li> <li>Column 2: Indicate the DSE for this station for a single accounting period, occurring between January 1, 1978 and June 30, 1981.</li> <li>Column 3: Indicate the accounting period and year in which the carriage and DSE occurred (e.g., 1981/1).</li> <li>Column 4: Indicate the basis of carriage on which the station was carried by listing one of the following letters: <ul> <li>(Note that the FCC rules and regulations cited below pertain to those in effect on June 24, 1981.)</li> </ul> </li> <li>A—Part-time specialty programming: Carriage, on a part-time basis, of specialty programming under FCC rules, sections 76.59(d)(1), 76.61(e)(1), or 76.63 (referring to 76.61(e)(1)).</li> <li>B—Late-night programming: Carriage under FCC rules, sections 76.59(d)(3), 76.61(e)(3), or 76.63 (referring to 76.61(e)(3)).</li> <li>S—Substitute carriage under certain FCC rules, regulations, or authorizations. For further explanation, see page (vi) of the general instructions in the paper SA3 form.</li> <li>Column 5: Indicate the station's DSE for the current accounting period as computed in parts 2, 3, and 4 of this schedule.</li> <li>Column 6: Compare the DSE figures listed in columns 2 and 5 and list the smaller of the two figures here. This figure should be entered in block B, column 3 of part 6 for this station.</li> </ul> |                           |                                                |                             |                               |                   |  |  |  |
|                                                                                                    | statement of accou                                                                                                    | nt on fle in the Licens   | ing Division.                                  |                             |                               |                   |  |  |  |
|                                                                                                    |                                                                                                    |                           |                                                |                             |                               |                   |  |  |  |
|                                                                                                    |                                                                                                    | PERMITTED DS              | E FOR STATIONS CARRI                           | ED ON A PART-TIME AN        | D SUBSTITUTE BASIS            |                   |  |  |  |
|                                                                                                    | 1. CALL                                                                                                    | 2. PRIOR                  | 3. ACCOUNTING                                  | 4. BASIS OF                 | 5. PRESENT                    | 6. PERMITTED      |  |  |  |
|                                                                                                    | SIGN                                                                                                    | DSE                       | PERIOD                                         | CARRIAGE                    | DSE                           | DSE               |  |  |  |
|                                                                                                    |                                                                                                    |                           |                                                |                             |                               |                   |  |  |  |
|                                                                                                    |                                                                                                    |                           |                                                |                             |                               |                   |  |  |  |
|                                                                                                    |                                                                                                    |                           |                                                |                             |                               |                   |  |  |  |
|                                                                                                    |                                                                                                    |                           |                                                |                             |                               |                   |  |  |  |
|                                                                                                    |                                                                                                    |                           |                                                |                             |                               |                   |  |  |  |
|                                                                                                    |                                                                                                    |                           |                                                |                             |                               |                   |  |  |  |
|                                                                                                    |                                                                                                    |                           |                                                |                             |                               |                   |  |  |  |
|                                                                                                    |                                                                                                    |                           |                                                |                             |                               |                   |  |  |  |
|                                                                                                    |                                                                                                    |                           |                                                |                             |                               |                   |  |  |  |
|                                                                                                    |                                                                                                    |                           |                                                |                             |                               |                   |  |  |  |
|                                                                                                    |                                                                                                    |                           |                                                |                             |                               |                   |  |  |  |
|                                                                                                    |                                                                                                    |                           |                                                |                             |                               |                   |  |  |  |
| 7<br>Computation<br>of the                                                                                      |                                                                                                    | "Yes," complete bloc      | ks B and C, below.<br>and C blank and complete | part 8 of the DSE schedu    | le.                           | <u> </u>          |  |  |  |
| Syndicated                                                                                                    |                                                                                                    |                           |                                                | TELEVISION MARKE            | =т                            |                   |  |  |  |
| Exclusivity                                                                                                    |                                                                                                    |                           | BLOCK A. MAJON                                 |                             | _1                            |                   |  |  |  |
| Surcharge                                                                                                    | <ul> <li>Is any portion of the c</li> </ul>                                                                                                    | cable system within a t   | op 100 major television mar                    | ket as defned by section 76 | .5 of FCC rules in effect Ju  | une 24, 1981?     |  |  |  |
| , i i i i i i i i i i i i i i i i i i i                                                                         | X Yes—Complete                                                                                                    | -                         |                                                | No—Proceed to               |                               | ,                 |  |  |  |
|                                                                                                    | res—Complete                                                                                                    | DIOCKS D AITU C .         |                                                | NO-FIOCEEU IO               | parto                         |                   |  |  |  |
|                                                                                                    |                                                                                                    |                           |                                                |                             |                               |                   |  |  |  |
|                                                                                                    | BLOCK B: Carriage of VHF/Grade B Contour Stations BLOCK C: Computation of Exempt DSEs                                                                                                    |                           |                                                |                             |                               |                   |  |  |  |
|                                                                                                    | Is any station listed in block B of part 6 the primary stream of a commercial VHF station that places a grade B contour, in whole or in part, over the cable system? Was any station listed in block B of part 7 carried in any commu-<br>nity served by the cable system prior to March 31, 1972? (refer to former FCC rule 76.159)                                                                                                    |                           |                                                |                             |                               |                   |  |  |  |
|                                                                                                    | Yes—List each s                                                                                                    | tation below with its app | ropriate permitted DSE                         | Yes—List each sta           | ation below with its appropri | ate permitted DSE |  |  |  |
|                                                                                                    | X No—Enter zero a                                                                                                    | and proceed to part 8.    |                                                | X No-Enter zero ar          | nd proceed to part 8.         |                   |  |  |  |
|                                                                                                    |                                                                                                    |                           |                                                |                             |                               |                   |  |  |  |
|                                                                                                    | CALL SIGN                                                                                                    | DSE CA                    | LL SIGN DSE                                    | CALL SIGN                   | DSE CALL SI                   | GN DSE            |  |  |  |
|                                                                                                    |                                                                                                    |                           |                                                |                             |                               |                   |  |  |  |
|                                                                                                    |                                                                                                    |                           |                                                |                             |                               |                   |  |  |  |
|                                                                                                    |                                                                                                    |                           |                                                |                             |                               |                   |  |  |  |
|                                                                                                    |                                                                                                    |                           |                                                |                             |                               |                   |  |  |  |
|                                                                                                    |                                                                                                    |                           |                                                |                             |                               |                   |  |  |  |
|                                                                                                    |                                                                                                    |                           |                                                |                             |                               |                   |  |  |  |
|                                                                                                    |                                                                                                    |                           |                                                |                             |                               |                   |  |  |  |
|                                                                                                    |                                                                                                    |                           | TAL DSEs 0.00                                  |                             |                               | SEs 0.00          |  |  |  |
|                                                                                                    |                                                                                                    | 10                        | TAL DSEs 0.00                                  |                             | TOTAL D                       | JL3 <b>U.UU</b>   |  |  |  |

DSE SCHEDULE. PAGE 14.

| LEGAL NA      | ME OF OWNER OF CABLE SYSTEM:<br>CEQUEL COMMUNICATIONS LLC                                                                                                    | SYSTEM ID#<br>014741 | Name                                |
|---------------|----------------------------------------------------------------------------------------------------|----------------------|-------------------------------------|
|               | BLOCK D: COMPUTATION OF THE SYNDICATED EXCLUSIVITY SURCHARGE                                                                                                    |                      |                                     |
| Section<br>1  | Enter the amount of gross receipts from space K (page 7)                                                                                                    | 717,566.98           | 7                                   |
| Section<br>2  | A. Enter the total DSEs from block B of part 7                                                                                                    | 0.00                 | Computation                         |
|               | B. Enter the total number of exempt DSEs from block C of part 7                                                                                                    | 0.00                 | of the<br>Syndicated<br>Exclusivity |
|               | C. Subtract line B from line A and enter here. This is the total number of DSEs subject to the surcharge computation. If zero, proceed to part 8                                                                                                    | 0.00                 | Surcharge                           |
| • Is an       | y portion of the cable system within a top 50 television market as defined by the FCC?  X Yes—Complete section 3 below. No—Complete section 4 below.                                                                                                    |                      |                                     |
|               | SECTION 3: TOP 50 TELEVISION MARKET                                                                                                    |                      |                                     |
| Section<br>3a | Did your cable system retransmit the signals of any partially distant television stations during the accounting period?     Yes—Complete part 9 of this schedule.     X No—Complete the applicable section below.                                                                           |                      |                                     |
|               | If the figure in section 2, line C is 4.000 or less, compute your surcharge here and leave section 3b blank. NOTE: If the D is 1.0 or less, multiply the gross receipts by .00599 by the DSE. Enter the result on line A below.                                                             | SE                   |                                     |
|               | A. Enter 0.00599 of gross receipts (the amount in section1)                                                                                                    |                      |                                     |
|               | B. Enter 0.00377 of gross receipts (the amount in section.1)                                                                                                    |                      |                                     |
|               | C. Subtract 1.000 from total permitted DSEs (the figure on line C in section 2) and enter here                                                                                                    |                      |                                     |
|               | D. Multiply line B by line C and enter here                                                                                                    |                      |                                     |
|               | E. Add lines A and D. This is your surcharge.<br>Enter here and on line 2 of block 4 in space L (page 7)<br>Syndicated Exclusivity Surcharge                                                                                                    |                      |                                     |
| Section<br>3b | If the figure in section 2, line C is more than 4.000, compute your surcharge here and leave section 3a blank.                                                                                                    |                      |                                     |
|               | A. Enter 0.00599 of gross receipts (the amount in section 1)                                                                                                    |                      |                                     |
|               | B. Enter 0.00377 of gross receipts (the amount in section 1)                                                                                                    |                      |                                     |
|               | C. Multiply line B by 3.000 and enter here                                                                                                    |                      |                                     |
|               | D. Enter 0.00178 of gross receipts (the amount in section 1)                                                                                                    |                      |                                     |
|               | E. Subtract 4.000 from total DSEs (the fgure on line C in section 2) and enter here                                                                                                    |                      |                                     |
|               | F. Multiply line D by line E and enter here                                                                                                    |                      |                                     |
|               | G. Add lines A, C, and F. This is your surcharge.<br>Enter here and on line 2 of block 4 in space L (page 7)<br>Syndicated Exclusivity Surcharge                                                                                                    |                      |                                     |
|               | SECTION 4: SECOND 50 TELEVISION MARKET                                                                                                    |                      |                                     |
|               | Did your cable system retransmit the signals of any partially distant television stations during the accounting period?                                                                                                    |                      |                                     |
| Section<br>4a | Yes—Complete part 9 of this schedule. X No—Complete the applicable section below.                                                                                                    |                      |                                     |
|               | If the figure in section 2, line C is 4.000 or less, compute your surcharge here and leave section 4b blank. NOTE: If the D is 1.0 or less, multiply the gross receipts by 0.003 by the DSE. Enter the result on line A below. A. Enter 0.00300 of gross receipts (the amount in section 1) | SE                   |                                     |
|               | B. Enter 0.00189 of gross receipts (the amount in section 1)                                                                                                    |                      |                                     |
|               | C.Subtract 1.000 from total permitted DSEs (the fgure on line C in section 2) and enter here                                                                                                    | _                    |                                     |
|               | D. Multiply line B by line C and enter here                                                                                                    |                      |                                     |
|               | E. Add lines A and D. This is your surcharge.<br>Enter here and on line 2 of block 4 in space L (page 7)<br>Syndicated Exclusivity Surcharge                                                                                                    |                      |                                     |
|               |                                                                                                    |                      |                                     |

|                          | . 2015/2                                | DSE SCHEDULE. P                                                                                                    | AGE 16.    |
|--------------------------|-----------------------------------------|----------------------------------------------------------------------------------------------------|------------|
| Name                     | LEGAL NAM                               |                                                                                                    | EM ID#     |
| Hallo                    | (                                       | CEQUEL COMMUNICATIONS LLC 0'                                                                                                    | 14741      |
| 7                        | Section<br>4b                           | If the figure in section 2, line C is more than 4.000, compute your surcharge here and leave section 4a blank.                                                                                                    |            |
| Computation of the       |                                         | A. Enter 0.00300 of gross receipts (the amount in section 1)                                                                                                    |            |
| Syndicated               |                                         | B. Enter 0.00189 of gross receipts (the amount in section 1)                                                                                                    |            |
| Exclusivity<br>Surcharge |                                         | C. Multiply line B by 3.000 and enter here                                                                                                    |            |
|                          |                                         | D. Enter 0.00089 of gross receipts (the amount in section 1)                                                                                                    |            |
|                          |                                         | E. Subtract 4.000 from the total DSEs (the figure on line C in section 2) and enter here                                                                                                    |            |
|                          |                                         | F. Multiply line D by line E and enter here                                                                                                    |            |
|                          |                                         | G. Add lines A, C, and F. This is your surcharge.<br>Enter here and on line 2, block 4, space L (page 7)                                                                                                    |            |
|                          |                                         | Syndicated Exclusivity Surcharge                                                                                                    | <u></u>    |
| 8<br>Computation         | You mi<br>6 was<br>• In blo<br>• If you | ctions:<br>nust complete this part of the DSE schedule for the SUM OF PERMITTED DSEs in part 6, block B; however, if block A of part<br>checked "Yes," use the total number of DSEs from part 5.<br>pck A, indicate, by checking "Yes" or "No," whether your system carried any partially distant stations.<br>ur answer is "No," compute your system's base rate fee in block B. Leave part 9 blank. |            |
| of<br>Base Rate Fee      | -                                       | ur answer is "Yes" (that is, if you carried one or more partially distant stations), you must complete part 9. Leave block B below                                                                                                    |            |
| Dase Rate ree            | blank<br>What i                         | α.<br>is a partially distant station? A station is "partially distant" if, at the time your system carried it, some of your subscribers                                                                                                    |            |
|                          |                                         | ocated within that station's local service area and others were located outside that area. For the definition of a station's "local                                                                                                    |            |
|                          | service                                 | e area," see page (v) of the general instructions.                                                                                                    |            |
|                          |                                         |                                                                                                    |            |
|                          | • Did v                                 | BLOCK A: CARRIAGE OF PARTIALLY DISTANT STATIONS                                                                                                    |            |
|                          |                                         | Yes—Complete part 9 of this schedule.                                                                                                    |            |
|                          |                                         | BLOCK B: NO PARTIALLY DISTANT STATIONS—COMPUTATION OF BASE RATE FEE                                                                                                    |            |
|                          | Section<br>1                            | Enter the amount of gross receipts from space K (page 7)                                                                                                    |            |
|                          | Section                                 | Enter the total number of permitted DSEs from block B, part 6 of this schedule.                                                                                                    |            |
|                          | 2                                       | (If block A of part 6 was checked "Yes,"                                                                                                    |            |
|                          |                                         | use the total number of DSEs from part 5.)                                                                                                    |            |
|                          | Section<br>3                            | If the figure in section 2 is <b>4.000 or less</b> , compute your base rate fee here and leave section 4 blank.<br>NOTE: If the DSE is 1.0 or less, multiply the gross receipts by 0.01064 by the DSE. Enter the result on line A below.                                                                                                    |            |
|                          |                                         | A. Enter 0.01064 of gross receipts                                                                                                    |            |
|                          |                                         | (the amount in section 1)                                                                                                    |            |
|                          |                                         | B. Enter 0.00701 of gross receipts (the amount in section 1)                                                                                                    |            |
|                          |                                         | C. Subtract 1.000 from total DSEs                                                                                                    |            |
|                          |                                         | (the figure in section 2) and enter here                                                                                                    |            |
|                          |                                         | D. Multiply line B by line C and enter here                                                                                                    |            |
|                          |                                         | E. Add lines A, and D. This is your base rate fee. Enter here<br>and in block 3, line 1, space L (page 7)                                                                                                    |            |
|                          |                                         | Base Rate Fee                                                                                                    | <u></u> ]] |

| LEGAL NAME OF OWNER OF CABLE SYSTEM: S                                                                                                    | SYSTEM ID#        | News                       |
|----------------------------------------------------------------------------------------------------|-------------------|----------------------------|
| CEQUEL COMMUNICATIONS LLC                                                                                                    | 014741            | Name                       |
| Section If the figure in section 2 is more than 4.000, compute your base rate fee here and leave section 3 blank.                                                                                                    |                   |                            |
| 4 A Esta 0.04004 af man analista                                                                                                    |                   | 8                          |
| A. Enter 0.01064 of gross receipts (the amount in section 1) ▶                                                                                                    |                   | _                          |
|                                                                                                    | -                 |                            |
| B. Enter 0.00701 of gross receipts (the amount in section 1) ▶ \$                                                                                                    |                   | Computation<br>of          |
|                                                                                                    | 1                 | Base Rate Fee              |
| C. Multiply line B by 3.000 and enter here                                                                                                    | -                 |                            |
| D. Enter 0.00330 of gross receipts<br>(the amount in section 1) ► \$                                                                                                    |                   |                            |
| E. Subtract 4.000 from total DSEs                                                                                                    |                   |                            |
| (the figure in section 2) and enter here                                                                                                    |                   |                            |
| F. Multiply line D by line E and enter here <b>\$</b>                                                                                                    |                   |                            |
| G. Add lines A, C, and F. This is your base rate fee                                                                                                    |                   |                            |
| Enter here and in block 3, line 1, space L (page 7)                                                                                                    |                   |                            |
| Base Rate Fee                                                                                                    | 0.00              |                            |
| IMPORTANT: It is no longer necessary to report television signals on a system-wide basis. Carriage of television broadc                                                                                                    | cast signals      |                            |
| shall instead be reported on a community-by-community basis (subscriber groups) if the cable system reported multiple of ups in Space G.                                                                                                    | channel line-     | 9                          |
| In General: If any of the stations you carried were partially distant, the statute allows you, in computing your base rate fe                                                                                                    |                   | Computation                |
| receipts from subscribers located within the station's local service area, from your system's total gross receipts. To take a this exclusion, you must:                                                                                                    | advantage of      | of<br>Base Rate Fee        |
| First: Divide all of your subscribers into subscriber groups, each group consisting entirely of subscribers that are distant                                                                                                    |                   | and                        |
| station or the same group of stations. Next: Treat each subscriber group as if it were a separate cable system. Determine                                                                                                    | e the number of   | Syndicated<br>Exclusivity  |
| DSEs and the portion of your system's gross receipts attributable to that group, and calculate a separate base rate fee for <b>Finally:</b> Add up the separate base rate fees for each subscriber group. That total is the base rate fee for your system.                                                                                                    | or each group.    | Surcharge                  |
| NOTE: If any portion of your cable system is located within the top 100 television market and the station is not exempt in                                                                                                    | part 7, you       | for<br>Partially           |
| must also compute a Syndicated Exclusivity Surcharge for each subscriber group. In this case, complete both block A an However, if your cable system is wholly located outside all major television markets, complete block A only.                                                                                                    |                   | Distant<br>Stations, and   |
| How to Identify a Subscriber Group for Partially Distant Stations                                                                                                    |                   | for Partially<br>Permitted |
| Step 1: For each community served, determine the local service area of each wholly distant and each partially distant sta<br>carried to that community.                                                                                                    | ation you         | Stations                   |
| Step 2: For each wholly distant and each partially distant station you carried, determine which of your subscribers were lo outside the station's local service area. A subscriber located outside the local service area of a station is distant to that st the same token, the station is distant to the subscriber.)                                                                                              |                   |                            |
| Step 3: Divide your subscribers into subscriber groups according to the complement of stations to which they are distant subscriber group must consist entirely of subscribers who are distant to exactly the same complement of stations. Note the                                                                                                    |                   |                            |
| system will have only one subscriber group when the distant stations it carried have local service areas that coincide.                                                                                                    |                   |                            |
| Computing the base rate fee for each subscriber group: Block A contains separate sections, one for each of your sys subscriber groups.                                                                                                    | stem's            |                            |
| In each section:                                                                                                    |                   |                            |
| <ul> <li>Identify the communities/areas represented by each subscriber group.</li> <li>Give the call sign for each of the stations in the subscriber group's complement—that is, each station that is distant to a</li> </ul>                                                                                                    | all of the        |                            |
| subscribers in the group.                                                                                                    |                   |                            |
| • If:                                                                                                    | in a sets 0, 0    |                            |
| 1) your system is located wholly outside all major and smaller television markets, give each station's DSE as you gave it and 4 of this schedule; or,                                                                                                    | in parts 2, 3,    |                            |
| 2) any portion of your system is located in a major or smaller televison market, give each station's DSE as you gave it in part 6 of this schedule.                                                                                                    | block B,          |                            |
| • Add the DSEs for each station. This gives you the total DSEs for the particular subscriber group.                                                                                                    |                   |                            |
| • Calculate gross receipts for the subscriber group. For further explanation of gross receipts see page (vii) of the general in the paper SA3 form.                                                                                                    | instructions      |                            |
| • Compute a base rate fee for each subscriber group using the formula outline in block B of part 8 of this schedule on the page. In making this computation, use the DSE and gross receipts figure applicable to the particular subscriber group (the DSEs for that group's complement of stations and total gross receipts from the subscribers in that group). You do not ne your actual calculations on the form. | hat is, the total |                            |

| Name         CEQUEL COMMUNICATIONS LLC           Guidance for Computing the Royalty Fee for Partially Permitted/Partially NonPermitted Signals           Step 1: Use part 9, block A, of the DSE Schedule to establish subscriber groups to compute the base rate fee for wholly and partially permitted distant signals. Write "Permitted Signals" at the top of the page. Note: One or more permitted signals in the subscriber groups may be partially distant.           Step 2: Use a separate part 9, block A, to compute the 3.75 percent fee for wholly nonpermitted and partially nonpermitted 3.75 stations" at the top of this page. Multiply the subscriber group gross receipts by total DSEs to .0375 and enter the grand total 3.75 percent fees on line 2, block 3, of space L. Important: The sum of the gross receipts report for each part 9 used in steps 1 and 2 must equal the amount reported in space K.           Step 3: Use part 9, block B, to compute a syndicated exclusivity surcharge for any wholly or partially permitted distant signals from step 1 that is subject to this surcharge.           Guidance for Computing the Royalty Fee for Carriage of Distant and Partially Distant Multicast Streams           Step 1: Use part 9, Block A, of the DSE Schedule to report each distant multicast stream of programming that is transmitted f a primary television broadcast signal. Only the base rate fee should be computed for each multicast stream.           You must report but not assign a DSE value for the retransmission of a multicast stream.           You must report but not assign a DSE value for the retransmission of a multicast stream and a primary transmitter or an association representing the primary transmitter. | SYSTEM ID# |
|----------------------------------------------------------------------------------------------------|------------|
| <ul> <li>Step 1: Use part 9, block A, of the DSE Schedule to establish subscriber groups to compute the base rate fee for wholly and partially permitted distant signals. Write "Permitted Signals" at the top of the page. Note: One or more permitted signals in the subscriber groups may be partially distant.</li> <li>Step 2: Use a separate part 9, block A, to compute the 3.75 percent fee for wholly nonpermitted and partially nonpermitted 3.75 stations" at the top of this page. Multiply the subscriber group gross receipts by total DSEs to .0375 and enter the grand total 3.75 percent fees on line 2, block 3, of space L. Important: The sum of the gross receipts report for each part 9 used in steps 1 and 2 must equal the amount reported in space K.</li> <li>Step 3: Use part 9, block B, to compute a syndicated exclusivity surcharge for any wholly or partially permitted distant signals from step 1 that is subject to this surcharge.</li> <li>Guidance for Computing the Royalty Fee for Carriage of Distant and Partially Distant Multicast Streams</li> <li>Step 1: Use part 9, Block A, of the DSE Schedule to report each distant multicast stream of programming that is transmitted f a primary television broadcast signal. Only the base rate fee should be computed for each multicast stream. The 3.75 Percent and Syndicated Exclusivity Surcharge are not applicable to the secondary transmission of a multicast stream.</li> <li>You must report but not assign a DSE value for the retransmission of a multicast stream that is the subject of a written agreement entered into on or before June 30, 2009 between a cable system or an association representing the cable system and a primary</li> </ul>                          | 014741     |
| <ul> <li>partially permitted distant signals. Write "Permitted Signals" at the top of the page. Note: One or more permitted signals in the subscriber groups may be partially distant.</li> <li>Step 2: Use a separate part 9, block A, to compute the 3.75 percent fee for wholly nonpermitted and partially nonpermitted dissignals. Write "Nonpermitted 3.75 stations" at the top of this page. Multiply the subscriber group gross receipts by total DSEs to .0375 and enter the grand total 3.75 percent fees on line 2, block 3, of space L. Important: The sum of the gross receipts report for each part 9 used in steps 1 and 2 must equal the amount reported in space K.</li> <li>Step 3: Use part 9, block B, to compute a syndicated exclusivity surcharge for any wholly or partially permitted distant signals from step 1 that is subject to this surcharge.</li> <li>Guidance for Computing the Royalty Fee for Carriage of Distant and Partially Distant Multicast Streams</li> <li>Step 1: Use part 9, Block A, of the DSE Schedule to report each distant multicast stream of programming that is transmitted for a primary television broadcast signal. Only the base rate fee should be computed for each multicast stream. The 3.75 Percent and Syndicated Exclusivity Surcharge are not applicable to the secondary transmission of a multicast stream.</li> <li>You must report but not assign a DSE value for the retransmission of a multicast stream that is the subject of a written agreementered into on or before June 30, 2009 between a cable system or an association representing the cable system and a primare</li> </ul>                                                                                                    |            |
| <ul> <li>subscriber groups may be partially distant.</li> <li>Step 2: Use a separate part 9, block A, to compute the 3.75 percent fee for wholly nonpermitted and partially nonpermitted dissignals. Write "Nonpermitted 3.75 stations" at the top of this page. Multiply the subscriber group gross receipts by total DSEs b. 0.375 and enter the grand total 3.75 percent fees on line 2, block 3, of space L. Important: The sum of the gross receipts report for each part 9 used in steps 1 and 2 must equal the amount reported in space K.</li> <li>Step 3: Use part 9, block B, to compute a syndicated exclusivity surcharge for any wholly or partially permitted distant signals from step 1 that is subject to this surcharge.</li> <li>Guidance for Computing the Royalty Fee for Carriage of Distant and Partially Distant Multicast Streams</li> <li>Step 1: Use part 9, Block A, of the DSE Schedule to report each distant multicast stream of programming that is transmitted for a primary television broadcast signal. Only the base rate fee should be computed for each multicast stream. The 3.75 Percent and Syndicated Exclusivity Surcharge are not applicable to the secondary transmission of a multicast stream.</li> <li>You must report but not assign a DSE value for the retransmission of a multicast stream that is the subject of a written agreementered into on or before June 30, 2009 between a cable system or an association representing the cable system and a primare</li> </ul>                                                                                                    | e          |
| signals. Write "Nonpermitted 3.75 stations" at the top of this page. Multiply the subscriber group gross receipts by total DSEs to .0375 and enter the grand total 3.75 percent fees on line 2, block 3, of space L. Important: The sum of the gross receipts report for each part 9 used in steps 1 and 2 must equal the amount reported in space K.<br>Step 3: Use part 9, block B, to compute a syndicated exclusivity surcharge for any wholly or partially permitted distant signals from step 1 that is subject to this surcharge.<br>Guidance for Computing the Royalty Fee for Carriage of Distant and Partially Distant Multicast Streams<br>Step 1: Use part 9, Block A, of the DSE Schedule to report each distant multicast stream of programming that is transmitted for a primary television broadcast signal. Only the base rate fee should be computed for each multicast stream. The 3.75 Percent and Syndicated Exclusivity Surcharge are not applicable to the secondary transmission of a multicast stream. You must report but not assign a DSE value for the retransmission of a multicast stream that is the subject of a written agreement entered into on or before June 30, 2009 between a cable system or an association representing the cable system and a primar                                                                                                    |            |
| <ul> <li>.0375 and enter the grand total 3.75 percent fees on line 2, block 3, of space L. Important: The sum of the gross receipts report for each part 9 used in steps 1 and 2 must equal the amount reported in space K.</li> <li>Step 3: Use part 9, block B, to compute a syndicated exclusivity surcharge for any wholly or partially permitted distant signals from step 1 that is subject to this surcharge.</li> <li>Guidance for Computing the Royalty Fee for Carriage of Distant and Partially Distant Multicast Streams</li> <li>Step 1: Use part 9, Block A, of the DSE Schedule to report each distant multicast stream of programming that is transmitted f a primary television broadcast signal. Only the base rate fee should be computed for each multicast stream. The 3.75 Percent and Syndicated Exclusivity Surcharge are not applicable to the secondary transmission of a multicast stream. You must report but not assign a DSE value for the retransmission of a multicast stream that is the subject of a written agreement entered into on or before June 30, 2009 between a cable system or an association representing the cable system and a primare</li> </ul>                                                                                                    |            |
| for each part 9 used in steps 1 and 2 must equal the amount reported in space K.<br><b>Step 3:</b> Use part 9, block B, to compute a syndicated exclusivity surcharge for any wholly or partially permitted distant signals from step 1 that is subject to this surcharge.<br><b>Guidance for Computing the Royalty Fee for Carriage of Distant and Partially Distant Multicast Streams</b><br><b>Step 1:</b> Use part 9, Block A, of the DSE Schedule to report each distant multicast stream of programming that is transmitted f<br>a primary television broadcast signal. Only the base rate fee should be computed for each multicast stream. The 3.75 Percent<br>and Syndicated Exclusivity Surcharge are not applicable to the secondary transmission of a multicast stream.<br>You must report but not assign a DSE value for the retransmission of a multicast stream that is the subject of a written agreem<br>entered into on or before June 30, 2009 between a cable system or an association representing the cable system and a primar                                                                                                    | •          |
| <ul> <li>Step 3: Use part 9, block B, to compute a syndicated exclusivity surcharge for any wholly or partially permitted distant signals from step 1 that is subject to this surcharge.</li> <li>Guidance for Computing the Royalty Fee for Carriage of Distant and Partially Distant Multicast Streams</li> <li>Step 1: Use part 9, Block A, of the DSE Schedule to report each distant multicast stream of programming that is transmitted f a primary television broadcast signal. Only the base rate fee should be computed for each multicast stream. The 3.75 Percent and Syndicated Exclusivity Surcharge are not applicable to the secondary transmission of a multicast stream. You must report but not assign a DSE value for the retransmission of a multicast stream that is the subject of a written agreem entered into on or before June 30, 2009 between a cable system or an association representing the cable system and a primary</li> </ul>                                                                                                    | lea        |
| Guidance for Computing the Royalty Fee for Carriage of Distant and Partially Distant Multicast Streams<br>Step 1: Use part 9, Block A, of the DSE Schedule to report each distant multicast stream of programming that is transmitted f<br>a primary television broadcast signal. Only the base rate fee should be computed for each multicast stream. The 3.75 Percent<br>and Syndicated Exclusivity Surcharge are not applicable to the secondary transmission of a multicast stream.<br>You must report but not assign a DSE value for the retransmission of a multicast stream that is the subject of a written agreem<br>entered into on or before June 30, 2009 between a cable system or an association representing the cable system and a prima                                                                                                    |            |
| Step 1: Use part 9, Block A, of the DSE Schedule to report each distant multicast stream of programming that is transmitted f<br>a primary television broadcast signal. Only the base rate fee should be computed for each multicast stream. The 3.75 Percent<br>and Syndicated Exclusivity Surcharge are not applicable to the secondary transmission of a multicast stream.<br>You must report but not assign a DSE value for the retransmission of a multicast stream that is the subject of a written agreem<br>entered into on or before June 30, 2009 between a cable system or an association representing the cable system and a prima                                                                                                    |            |
| a primary television broadcast signal. Only the base rate fee should be computed for each multicast stream. The 3.75 Percent<br>and Syndicated Exclusivity Surcharge are not applicable to the secondary transmission of a multicast stream.<br>You must report but not assign a DSE value for the retransmission of a multicast stream that is the subject of a written agreem<br>entered into on or before June 30, 2009 between a cable system or an association representing the cable system and a prima                                                                                                    | ram        |
| and Syndicated Exclusivity Surcharge are not applicable to the secondary transmission of a multicast stream.<br>You must report but not assign a DSE value for the retransmission of a multicast stream that is the subject of a written agreem<br>entered into on or before June 30, 2009 between a cable system or an association representing the cable system and a prima                                                                                                    |            |
| entered into on or before June 30, 2009 between a cable system or an association representing the cable system and a prima                                                                                                    | T tato     |
|                                                                                                    | lent       |
| transmitter or an association representing the primary transmitter.                                                                                                    | ry         |
|                                                                                                    |            |
|                                                                                                    |            |
|                                                                                                    |            |
|                                                                                                    |            |
|                                                                                                    |            |
|                                                                                                    |            |
|                                                                                                    |            |
|                                                                                                    |            |
|                                                                                                    |            |
|                                                                                                    |            |
|                                                                                                    |            |
|                                                                                                    |            |
|                                                                                                    |            |
|                                                                                                    |            |
|                                                                                                    |            |
|                                                                                                    |            |
|                                                                                                    |            |
|                                                                                                    |            |
|                                                                                                    |            |
|                                                                                                    |            |
|                                                                                                    |            |
|                                                                                                    |            |
|                                                                                                    |            |
|                                                                                                    |            |
|                                                                                                    |            |
|                                                                                                    |            |
|                                                                                                    |            |
|                                                                                                    |            |
|                                                                                                    |            |
|                                                                                                    |            |
|                                                                                                    |            |

| LEGAL NAME OF OWN                 |              |                       |                               |                      |            |                  | 6YSTEM ID#<br>014741 | Name                |
|-----------------------------------|--------------|-----------------------|-------------------------------|----------------------|------------|------------------|----------------------|---------------------|
|                                   |              | : COMPUTATION (       |                               | TE FEES FOR EAG      |            |                  |                      |                     |
| FIRST SUBSCRIBER GROUP            |              |                       |                               |                      |            | D SUBSCRIBER GRO |                      | 9                   |
| COMMUNITY/ AREA 0                 |              |                       | U                             | COMMUNITY/ AREA 0    |            |                  |                      | Computa             |
| CALL SIGN                         | DSE          | CALL SIGN             | DSE                           | CALL SIGN            | DSE        | CALL SIGN        | DSE                  | of                  |
|                                   |              |                       |                               |                      |            |                  |                      | Base Rate           |
|                                   |              |                       |                               |                      |            |                  |                      | and                 |
|                                   |              |                       |                               |                      |            |                  |                      | Syndica<br>Exclusiv |
|                                   |              |                       |                               |                      |            |                  |                      | Surchar             |
|                                   |              |                       |                               |                      |            |                  |                      | for                 |
|                                   |              |                       |                               |                      |            |                  |                      | Partial             |
|                                   |              |                       |                               |                      |            |                  |                      | Distan<br>Station   |
|                                   |              |                       |                               |                      |            |                  |                      |                     |
|                                   |              |                       |                               |                      |            |                  |                      |                     |
|                                   |              |                       |                               |                      |            |                  |                      |                     |
|                                   |              |                       |                               |                      |            |                  |                      |                     |
|                                   |              |                       |                               |                      |            |                  |                      |                     |
| otal DSEs                         |              |                       | 0.00                          | Total DSEs           |            |                  | 0.00                 |                     |
| Bross Receipts First              | Group        | \$                    | 0.00                          | Gross Receipts See   | cond Group | \$               | 0.00                 |                     |
| Base Rate Fee First Group \$ 0.00 |              |                       | 0.00                          | Base Rate Fee Se     | cond Group | \$               | 0.00                 |                     |
|                                   | THIRD        | SUBSCRIBER GRO        | UP                            |                      | FOURT      | H SUBSCRIBER GRO | UP                   |                     |
| COMMUNITY/ AREA                   |              |                       | 0                             | COMMUNITY/ ARE       | Ā          |                  | 0                    |                     |
| CALL SIGN                         | DSE          | CALL SIGN             | DSE                           | CALL SIGN            | DSE        | CALL SIGN        | DSE                  |                     |
|                                   |              |                       |                               |                      |            |                  |                      |                     |
|                                   |              |                       |                               |                      |            |                  |                      |                     |
|                                   |              |                       |                               |                      |            |                  |                      |                     |
|                                   |              |                       |                               |                      |            |                  |                      |                     |
|                                   |              |                       |                               |                      |            | -                |                      |                     |
|                                   |              |                       |                               |                      |            |                  |                      |                     |
|                                   |              |                       |                               |                      |            |                  |                      |                     |
|                                   |              |                       |                               |                      |            |                  |                      |                     |
|                                   |              |                       |                               |                      |            |                  |                      |                     |
|                                   |              |                       |                               |                      |            |                  |                      |                     |
|                                   |              |                       |                               |                      |            |                  |                      |                     |
| Total DSEs 0.00                   |              | 0.00                  | Total DSEs                    |                      |            | 0.00             |                      |                     |
| Gross Receipts Third              | Group        | \$                    | 0.00                          | Gross Receipts For   | urth Group | \$               | 0.00                 |                     |
| Base Rate Fee Third Group \$ 0.00 |              | 0.00                  | Base Rate Fee Fourth Group \$ |                      | 0.00       |                  |                      |                     |
|                                   |              |                       |                               | 11                   |            |                  |                      |                     |
| Page Bate East Add                | the base rat | te fees for each subs | criber group a                | s shown in the boxes | above      | 1                |                      |                     |

| LEGAL NAME OF OWNER                            |         |                 |                               |                             |           | S               | YSTEM ID#<br>014741 | Name                |
|------------------------------------------------|---------|-----------------|-------------------------------|-----------------------------|-----------|-----------------|---------------------|---------------------|
| В                                              | LOCK A: | COMPUTATION OF  | BASE RA                       | TE FEES FOR EAC             | H SUBSCR  | IBER GROUP      |                     |                     |
| FIRST SUBSCRIBER GROUP                         |         |                 | Р                             | SECOND SUBSCRIBER GROUP     |           |                 |                     | •                   |
| COMMUNITY/ AREA                                |         |                 | 0                             | COMMUNITY/ AREA             | ۹         |                 | 0                   | 9                   |
|                                                | 1 1     | I               |                               |                             |           | 1               |                     | Computation         |
| CALL SIGN                                      | DSE     | CALL SIGN       | DSE                           | CALL SIGN                   | DSE       | CALL SIGN       | DSE                 | of<br>Base Rate Fee |
|                                                |         | -               |                               |                             |           |                 |                     | and                 |
|                                                |         |                 |                               |                             |           |                 |                     | Syndicated          |
|                                                |         | -               |                               |                             |           |                 |                     | Exclusivity         |
|                                                |         | =               |                               |                             |           |                 |                     | Surcharge           |
|                                                |         |                 |                               |                             |           |                 |                     | for                 |
|                                                |         |                 |                               |                             |           |                 |                     | Partially           |
|                                                |         | -               |                               |                             |           |                 |                     | Distant             |
|                                                |         | -               |                               |                             |           |                 |                     | Stations            |
|                                                |         |                 |                               |                             |           |                 |                     |                     |
|                                                |         |                 |                               |                             |           |                 |                     |                     |
|                                                |         | -               |                               |                             |           |                 |                     |                     |
|                                                |         |                 |                               |                             |           |                 |                     |                     |
|                                                |         |                 |                               |                             |           |                 |                     |                     |
| Total DSEs                                     |         |                 | 0.00                          | Total DSEs                  |           |                 | 0.00                |                     |
| Gross Receipts First Gr                        | oup     | \$              | 0.00                          | Gross Receipts Seco         | ond Group | \$              | 0.00                |                     |
| Base Rate Fee First Gr                         | oup     | \$              | 0.00                          | Base Rate Fee Seco          | ond Group | \$              | 0.00                |                     |
|                                                | THIRD   | SUBSCRIBER GROU | Р                             |                             | FOURTH    | SUBSCRIBER GROU | JP                  |                     |
| COMMUNITY/ AREA                                |         |                 | 0                             | COMMUNITY/ AREA             |           |                 | 0                   |                     |
| CALL SIGN                                      | DSE     | CALL SIGN       | DSE                           | CALL SIGN                   | DSE       | CALL SIGN       | DSE                 |                     |
|                                                |         |                 |                               |                             |           | +               |                     |                     |
|                                                |         |                 |                               |                             |           |                 |                     |                     |
|                                                |         | -               |                               |                             |           |                 |                     |                     |
|                                                |         |                 |                               |                             |           |                 |                     |                     |
|                                                |         |                 |                               |                             |           |                 |                     |                     |
|                                                |         |                 |                               |                             |           |                 |                     |                     |
|                                                |         | -               |                               |                             |           |                 |                     |                     |
|                                                |         | -               |                               |                             |           |                 |                     |                     |
|                                                |         | -               |                               |                             |           |                 |                     |                     |
|                                                |         |                 |                               |                             |           |                 |                     |                     |
|                                                |         |                 |                               |                             |           |                 |                     |                     |
|                                                |         |                 |                               |                             |           |                 |                     |                     |
| Total DSEs                                     |         |                 | 0.00                          | Total DSEs                  |           |                 | 0.00                |                     |
| Gross Receipts Third Group                     |         | 0.00            | Gross Receipts Four           | th Group                    | \$        | 0.00            |                     |                     |
| Base Rate Fee Third Group \$                   |         | 0.00            | Base Rate Fee Fourth Group \$ |                             | \$        | 0.00            |                     |                     |
| Base Rate Fee: Add the Enter here and in block |         |                 | iber group                    | II<br>as shown in the boxes | above.    | \$              | 0.00                |                     |

|                                                                                                    |                                                                                                    | FORM SA3E. PAGE 20.                                                                                                    |  |  |  |  |  |
|----------------------------------------------------------------------------------------------------|----------------------------------------------------------------------------------------------------|----------------------------------------------------------------------------------------------------|--|--|--|--|--|
| Name                                                                                                    | LEGAL NAME OF OWNER OF CABLE SYSTEM:<br>CEQUEL COMMUNICATIONS LLC                                                                                                    | SYSTEM ID#<br>014741                                                                                                    |  |  |  |  |  |
|                                                                                                    | BLOCK B: COMPUTATION OF SYNDICATED EXCLUSIVITY SURCHARGE FOR EACH SUBSCRIBER GROUP           If your cable system is located within a top 100 television market and the station is not exempt in Part 7, you mustalso compute a Syndicated Exclusivity Surcharge. Indicate which major television market any portion of your cable system is located in as defined by section 76.5 of FCC rules in effect on June 24, 1981:                                                                                                    |                                                                                                    |  |  |  |  |  |
| 9                                                                                                    |                                                                                                    |                                                                                                    |  |  |  |  |  |
| Computation<br>of                                                                                               | First 50 major television market                                                                                                    | Second 50 major television market                                                                                                    |  |  |  |  |  |
| or<br>Base Rate Fee<br>and<br>Syndicated<br>Exclusivity<br>Surcharge<br>for<br>Partially<br>Distant<br>Stations | <ul> <li>First 50 major television market</li> <li>Second 50 major television market</li> <li>INSTRUCTIONS:</li> <li>Step 1: In line 1, give the total DSEs by subscriber group for commercial VHF Grade B contour stations listed in block A, part 9 of this schedule.</li> <li>Step 2: In line 2, give the total number of DSEs by subscriber group for the VHF Grade B contour stations that were classified as Exempt DSEs in block C, part 7 of this schedule. If none enter zero.</li> <li>Step 3: In line 3, subtract line 2 from line 1. This is the total number of DSEs used to compute the surcharge.</li> <li>Step 4: Compute the surcharge for each subscriber group using the formula outlined in block D, section 3 or 4 of part 7 of this schedule. In making this computation, use gross receipts figures applicable to the particular group. You do not need to show your actual calculations on this form.</li> </ul> |                                                                                                    |  |  |  |  |  |
|                                                                                                    | FIRST SUBSCRIBER GROUP                                                                                                    | SECOND SUBSCRIBER GROUP                                                                                                    |  |  |  |  |  |
|                                                                                                    | Line 1: Enter the VHF DSEs                                                                                                    |                                                                                                    |  |  |  |  |  |
|                                                                                                    | Line 2: Enter the Exempt DSEs                                                                                                    | Line 1: Enter the VHF DSEs                                                                                                    |  |  |  |  |  |
|                                                                                                    | Line 3: Subtract line 2 from line 1<br>and enter here. This is the<br>total number of DSEs for<br>this subscriber group<br>subject to the surcharge<br>computation                                                                                                    | Line 3: Subtract line 2 from line 1<br>and enter here. This is the<br>total number of DSEs for<br>this subscriber group<br>subject to the surcharge<br>computation |  |  |  |  |  |
|                                                                                                    | SYNDICATED EXCLUSIVITY SURCHARGE First Group                                                                                                    | SYNDICATED EXCLUSIVITY SURCHARGE Second Group                                                                                                    |  |  |  |  |  |
|                                                                                                    | THIRD SUBSCRIBER GROUP                                                                                                    | FOURTH SUBSCRIBER GROUP                                                                                                    |  |  |  |  |  |
|                                                                                                    | Line 1: Enter the VHF DSEs                                                                                                    | Line 1: Enter the VHF DSEs                                                                                                    |  |  |  |  |  |
|                                                                                                    | Line 3: Subtract line 2 from line 1<br>and enter here. This is the<br>total number of DSEs for<br>this subscriber group<br>subject to the surcharge<br>computation                                                                                                    | Line 3: Subtract line 2 from line 1<br>and enter here. This is the<br>total number of DSEs for<br>this subscriber group<br>subject to the surcharge<br>computation |  |  |  |  |  |
|                                                                                                    | SYNDICATED EXCLUSIVITY<br>SURCHARGE<br>Third Group                                                                                                    | SYNDICATED EXCLUSIVITY<br>SURCHARGE<br>Fourth Group                                                                                                    |  |  |  |  |  |
|                                                                                                    | SYNDICATED EXCLUSIVITY SURCHARGE: Add the surcharge for e<br>in the boxes above. Enter here and in block 4, line 2 of space L (page                                                                                                    |                                                                                                    |  |  |  |  |  |
|                                                                                                    |                                                                                                    |                                                                                                    |  |  |  |  |  |